#### МИНОБРНАУКИ РОССИИ ФЕДЕРАЛЬНОЕ ГОСУДАРСТВЕННОЕ БЮДЖЕТНОЕ ОБРАЗОВАТЕЛЬНОЕ УЧРЕЖДЕНИЕ ВЫСШЕГО ОБРАЗОВАНИЯ «БЕЛГОРОДСКИЙ ГОСУДАРСТВЕННЫЙ ТЕХНОЛОГИЧЕСКИЙ УНИВЕРСИТЕТ им. В.Г.ШУХОВА» (БГТУ им. В.Г. Шухова)

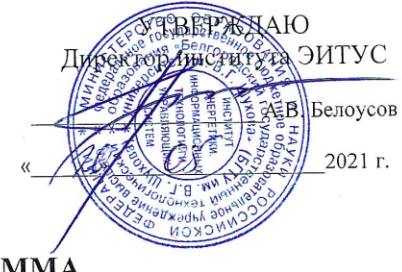

РАБОЧАЯ ПРОГРАММА лиспиплины

#### Инфокоммуникационные системы и сети

направление подготовки

09.03.03 Прикладная информатика

Направленность программы

Прикладная информатика в бизнесе

Квалификация

бакалавр

Форма обучения

очная

Институт: Энергетики, информационных технологий и управляющих систем

Кафедра: Информационных технологий

Белгород 2021

Рабочая программа составлена на основании требований:

- Федерального государственного образовательного стандарта высшего образования - бакалавриат по направлению 09.03.03 Приклалная информатика, утвержденного Приказом Министерства образования и науки Российской Федерации от 19 сентября 2017 г. № 922
- учебного плана, утвержденного ученым советом БГТУ þ. им. В.Г. Шухова в 2021 году.

Составитель: ст.преп. (В.В.Михайлов) (ученая степень и звание, подпись) 、<br>(инициалы, фамилия) Рабочая программа обсуждена на заседании кафедры «ЗВ ОФ 2021 г., протокол № 6 И.о. зав. кафедрой: канд. техн. наук (Д.Н. Старченко) (ученая степень и звание, подпист (инициалы, фамилия) Рабочая программа согласована с выпускающей кафедрой информационных технологий И.о. зав. кафедрой: канд. техн. наук (Д.Н. Старченко) (ученая степень и звание, подпись) (инициалы, фамилия)  $B2 \rightarrow D4$ 2021 г.

Рабочая программа одобрена методической комиссией института

2021 г., протокол №  $\mathscr{D}$ 

Председатель: канд.техн.наук, доц.

(А.Н. Семернин) .<br>(инициалы, фамилия)

# **1. ПЛАНИРУЕМЫЕ РЕЗУЛЬТАТЫ ОБУЧЕНИЯ ПО ДИСЦИПЛИНЕ**

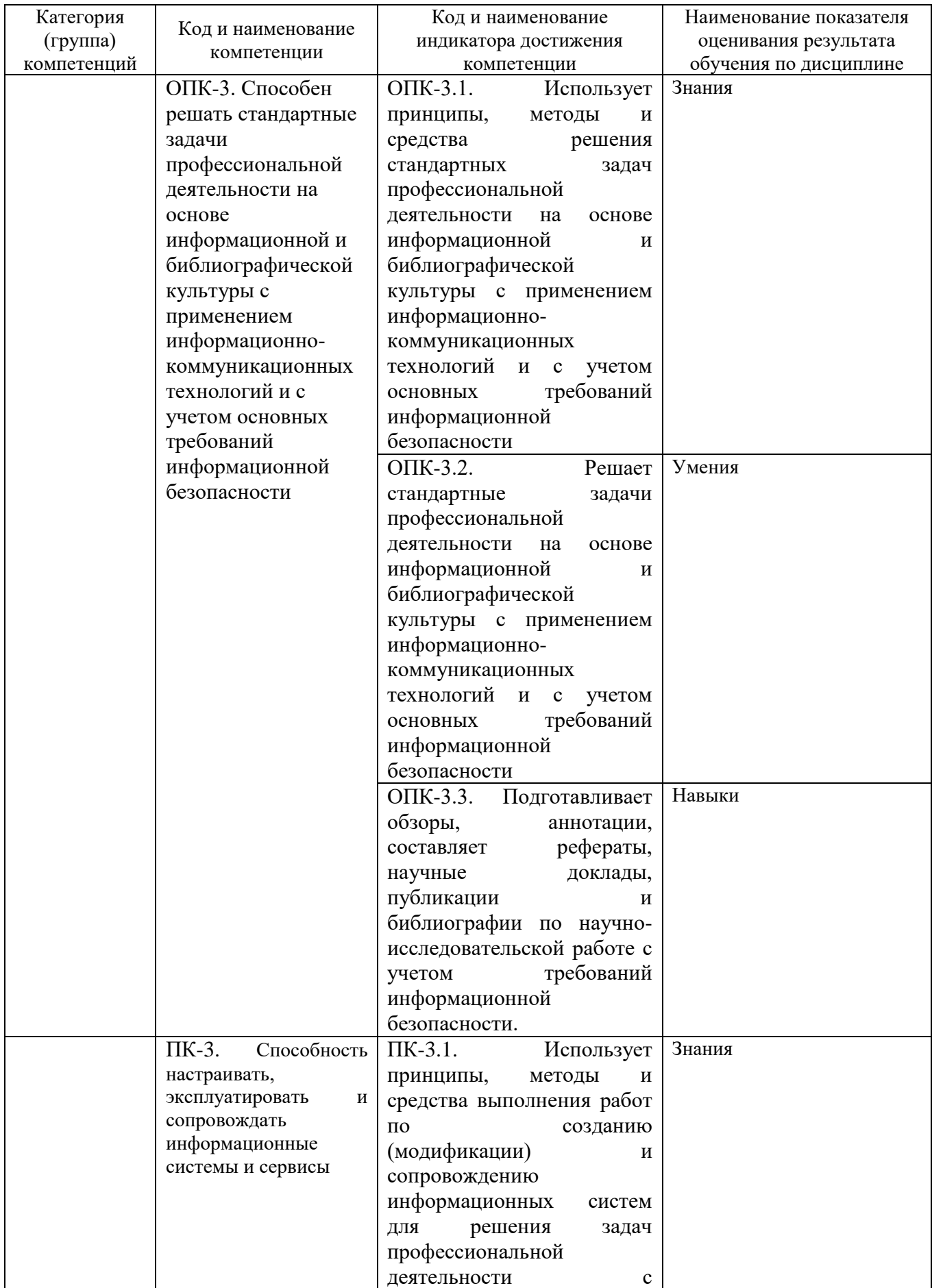

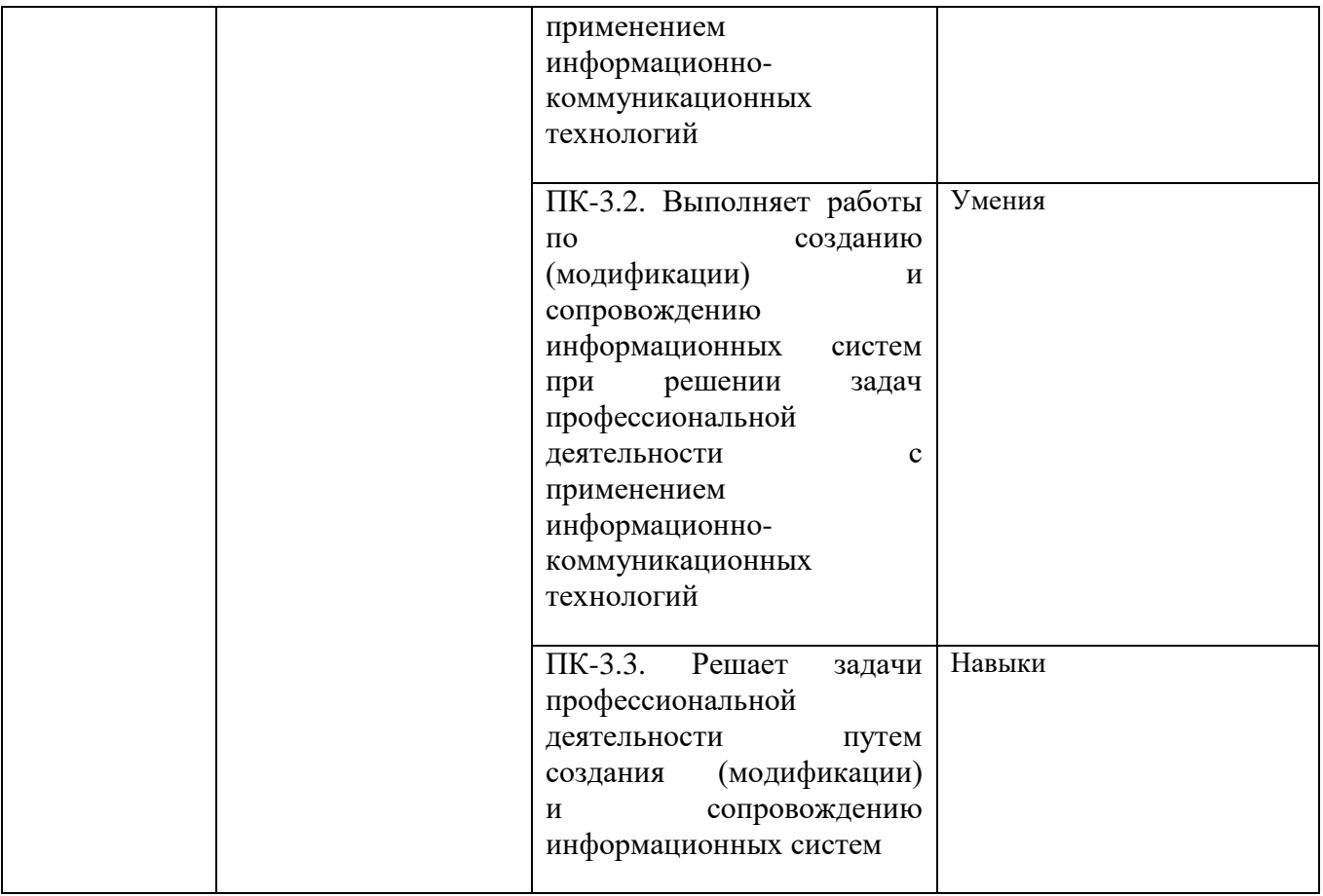

## **2. МЕСТО ДИСЦИПЛИНЫ В СТРУКТУРЕ ОБРАЗОВАТЕЛЬНОЙ ПРОГРАММЫ**

**2.1. Компетенция ОПК-3.** Способен решать стандартные задачи профессиональной деятельности на основе информационной и библиографической культуры с применением информационнокоммуникационных технологий и с учетом основных требований информационной безопасности.

Данная компетенция формируется следующими дисциплинами.

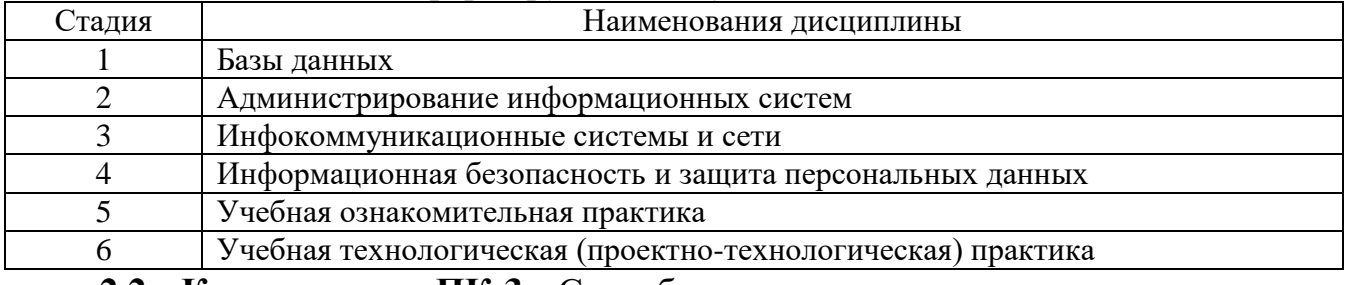

**2.2. Компетенция ПК-3.** Способность настраивать, эксплуатировать и сопровождать информационные системы и сервисы

## Данная компетенция формируется следующими дисциплинами.

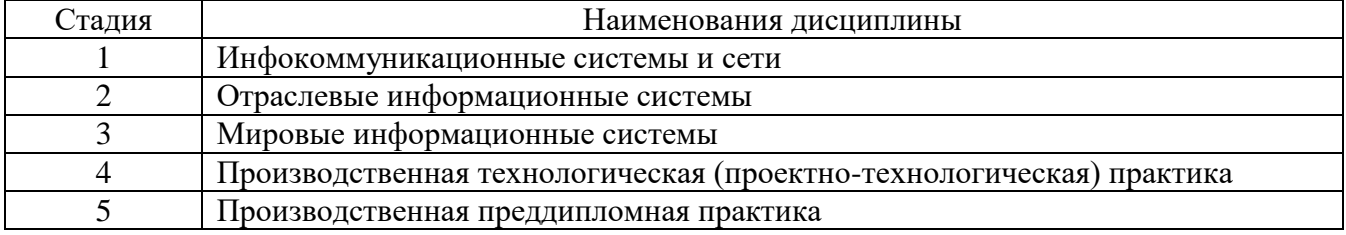

## **3. ОБЪЕМ ДИСЦИПЛИНЫ**

(экзамен, дифференцированный зачет, зачет)

Общая трудоемкость дисциплины составляет 8 зач. единиц, 288 часов. Форма промежуточной аттестации по последните по экзамен, зачет

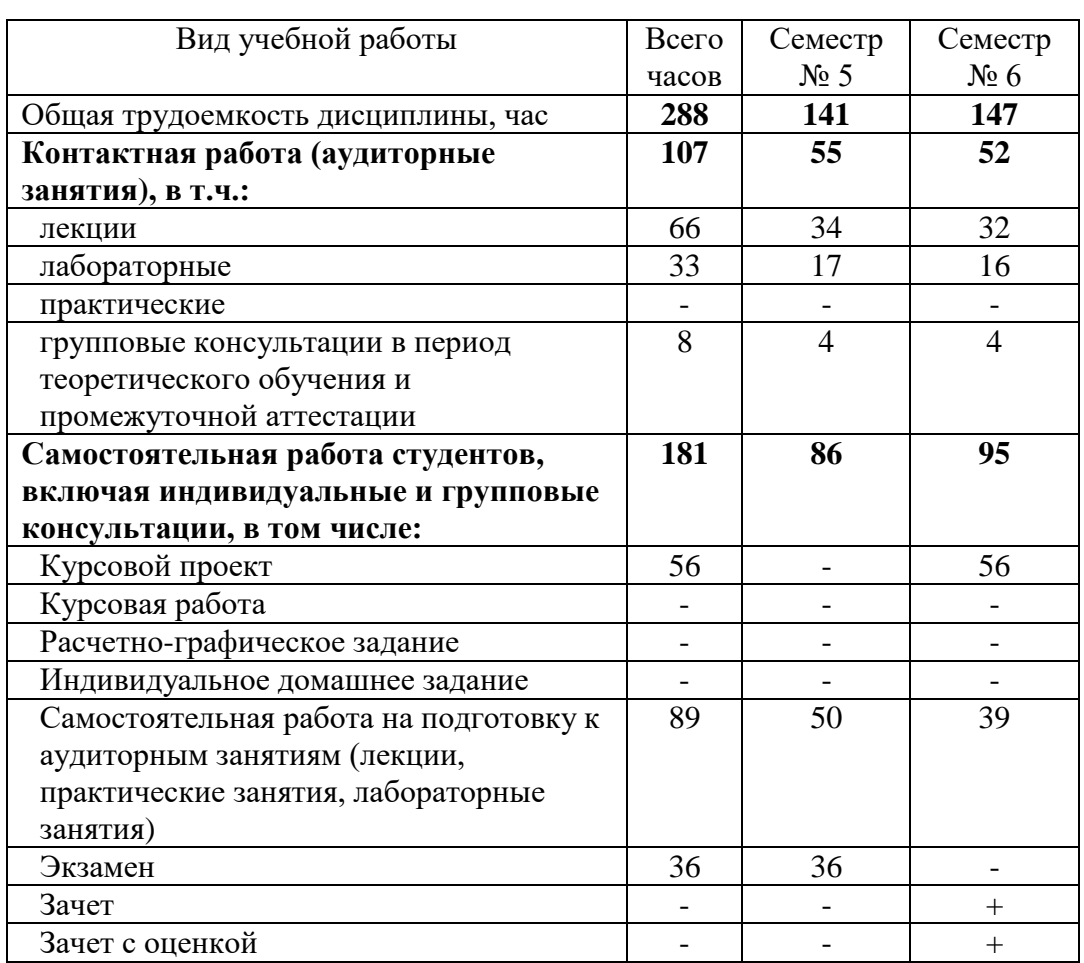

# **4. СОДЕРЖАНИЕ ДИСЦИПЛИНЫ**

## **4.1 Наименование тем, их содержание и объем Курс 3 Семестр 5**

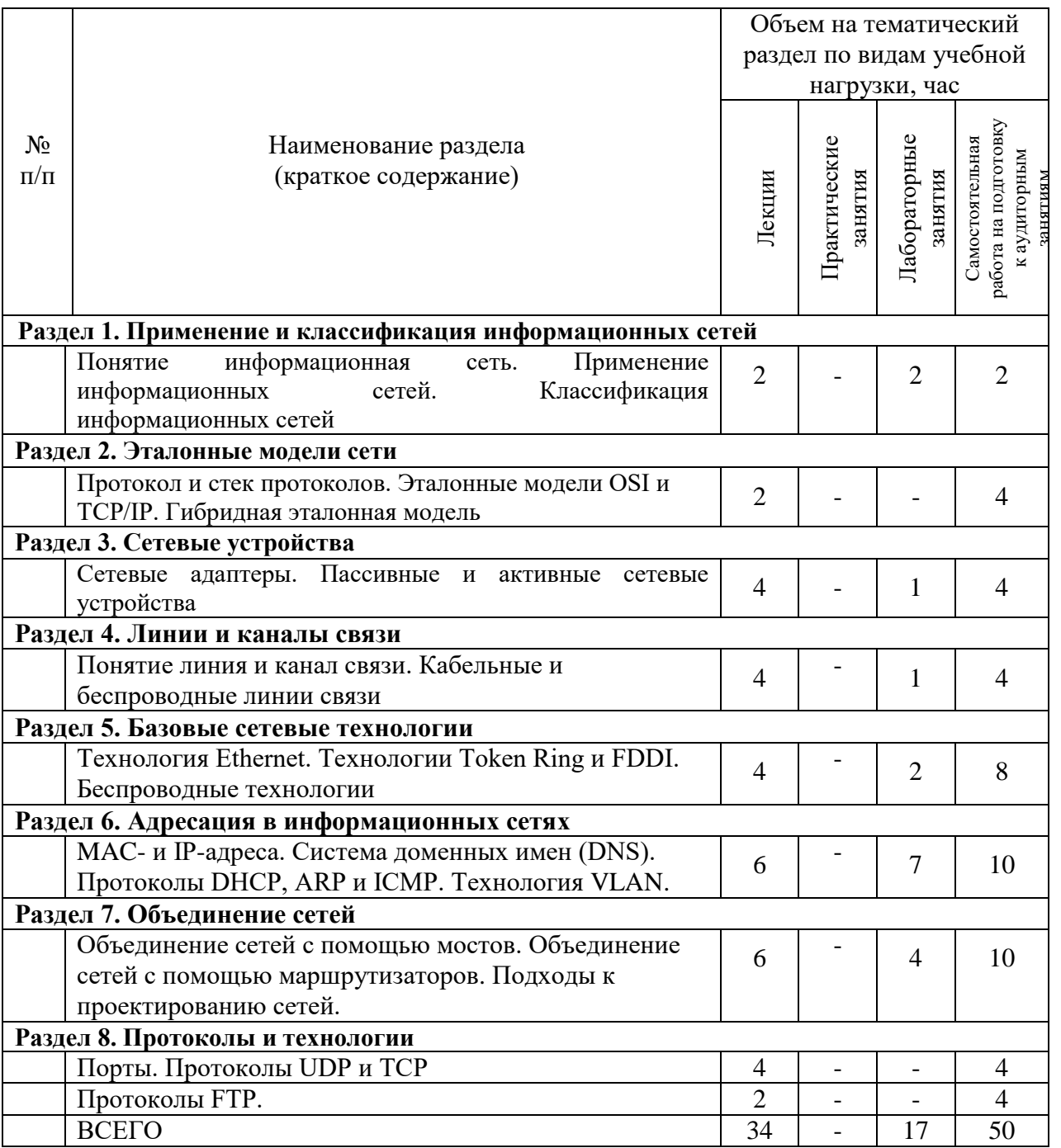

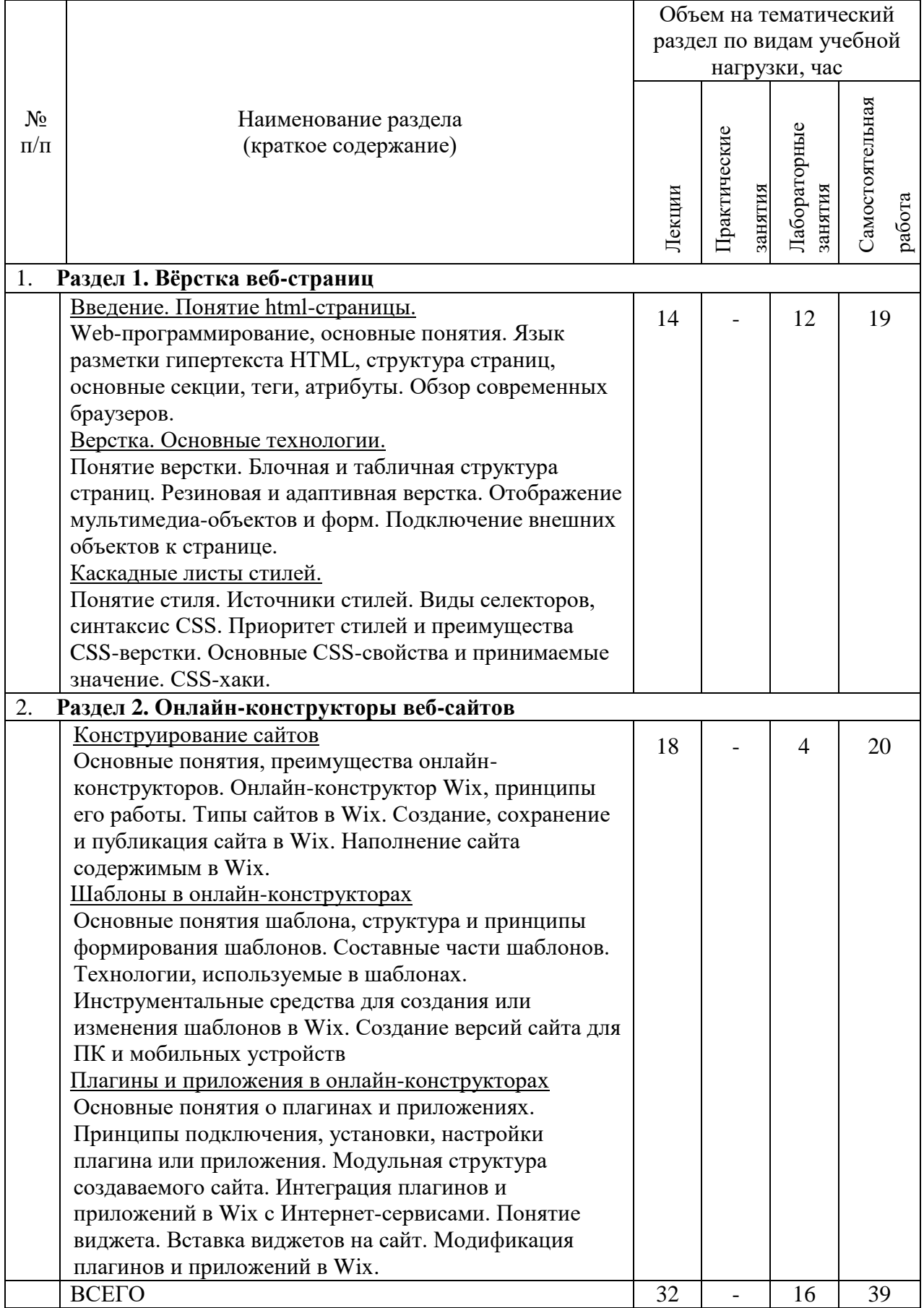

## **4.2.** С**одержание практических (семинарских) занятий**

#### Не предусмотрено учебным планом

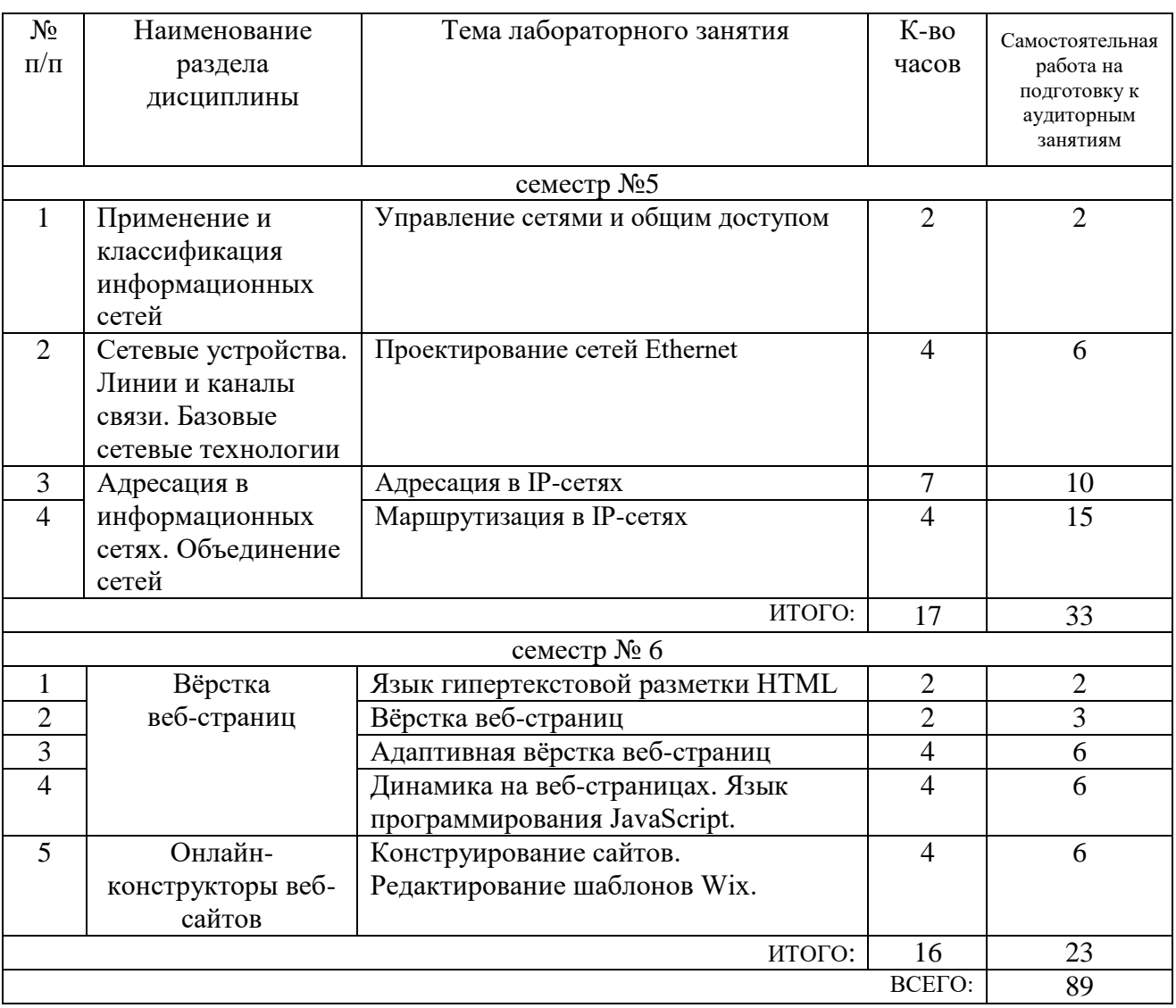

## **4.3. Содержание лабораторных занятий**

## **4.4. Содержание курсового проекта/работы**

В курсовом проекте на основе теоретического и лабораторного материала, рекомендованной литературы и методических указаний к выполнению курсового проекта по дисциплине необходимо выполнить типовое задание на тему: «Проектирование корпоративной информационной сети» или «Разработка вебсайта на произвольную тему».

Примеры типовых заданий на курсовой проект:

Вариант 1. Разработать проект корпоративной информационной сети.

Корпоративная информационная сеть объединяет компьютеры 4-х зданий в 5 этажа каждое. На каждом этаже 3 отдельные комнаты. Расстояние между соседними комнатами 30-120 м. Число компьютеров в каждой комнате от 5 до 25 штук. Расстояние между соседними зданиями 20-90 м. В проектируемой сети должны использоваться выход в интернет, сервер баз данных и сервер приложений.

Вариант 2. Разработать веб-сайт/модуль на произвольную тему с использованием современных инструментов и технологий веб-программирования, таких как CMS, библиотек JavaScript (например jQuery), CSS-фреймворков (например Bootstrap), концепции MVC и т.д.

## Примерные темы:

- 1. Разработка скрипта форума.
- 2. Разработка скрипта фотогалереи, персонального сайта фотографа.
- 3. Разработка скрипта Интернет-магазина.
- 4. Разработка скрипта фильмотеки применительно к сериалам.
- 5. Разработка скрипта универсальной доски объявлений.
- 6. Разработка скрипта доски объявлений определенной предметной области.
- 7. Разработка новостного сайта, блогового скрипта.
- 8. Разработка сайта для определенной предметной области.

## **4.5. Содержание расчетно-графического задания, индивидуальных домашних заданий**

Не предусмотрено учебным планом

## **5. ОЦЕНОЧНЫЕ МАТЕРИАЛЫ ДЛЯ ПРОВЕДЕНИЯ ТЕКУЩЕГО КОНТРОЛЯ, ПРОМЕЖУТОЧНОЙ АТТЕСТАЦИИ**

## **5.1. Реализация компетенций**

**5.1. Компетенция ОПК-3.** Способен решать стандартные задачи профессиональной деятельности на основе информационной и библиографической культуры с применением информационнокоммуникационных технологий и с учетом основных требований информационной безопасности.

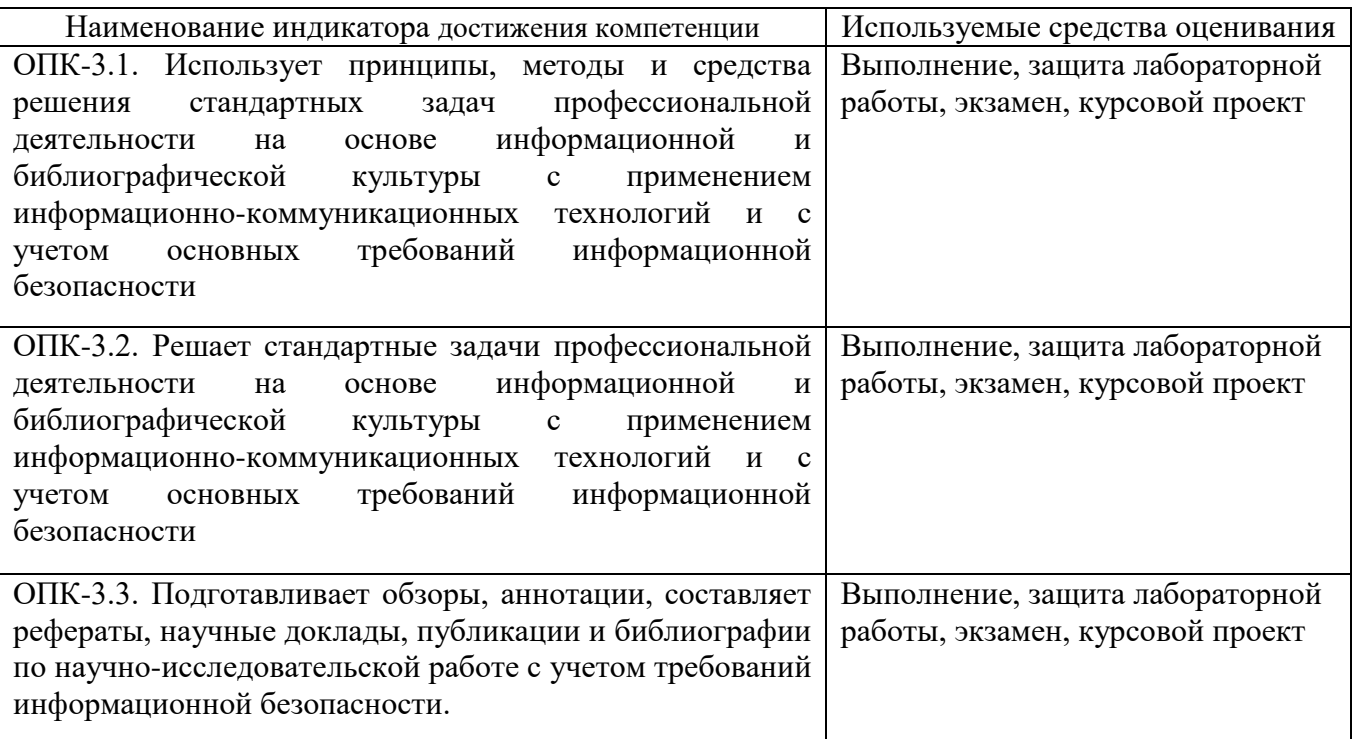

**5.2. Компетенция ПК-3.** Способность настраивать, эксплуатировать и сопровождать информационные системы и сервисы

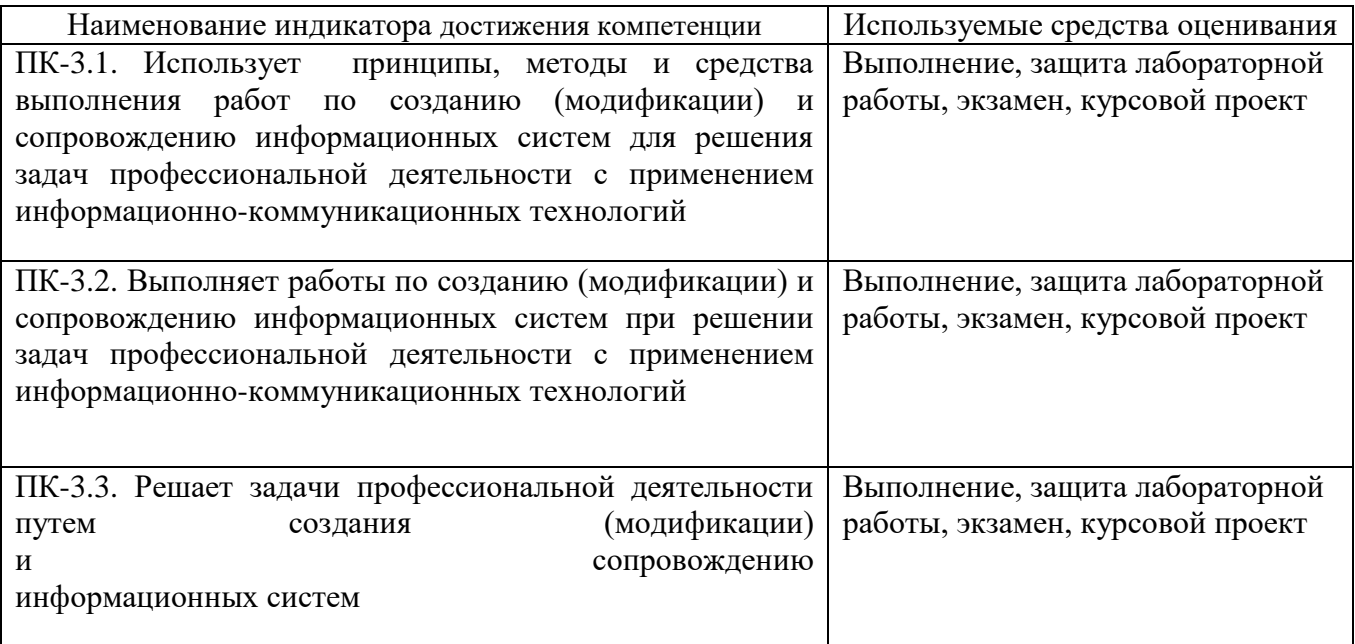

#### **5.2. Типовые контрольные задания для промежуточной аттестации**

## **5.2.1. Перечень контрольных вопросов (типовых заданий) для экзамена**

Экзамен по дисциплине состоит из двух частей – теоретическая и практическая. Дается 2 теоретических вопроса и один из вариантов типового практического задания, состоящего из 3-х задач. Итого 5 заданий. Оценка выставляется суммарно из расчета 1 балл за задание.

N<sub>o</sub>  $\pi/\pi$ Наименование раздела дисциплины Содержание вопросов (типовых заданий) 1. Применение и классификация информационных сетей (ОПК-3.1,ПК-3.1) Вычислительная сеть. Классификация сетей. Примеры. 2. Сетевая модель OSI. Структура. Протоколы, типы данных. 3. Сетевые технологии. Базовые топологии. Понятие скорости. 4. Базовые топологии. Типы. Шина, кольцо, двойное кольцо. Особенности. 5. Базовые топологии. Типы. Звезда, дерево. Особенности. 6. Сетевые топологии. Основные характеристики, достоинства, недостатки. 7. Топологии построения сетей. Виды, особенности. Предназначение. 8. Сетевые устройства. Линии и каналы связи. Базовые сетевые технологии (ОПК-3.1,ПК-3.1) Сетевое оборудование. Концентратор. 9. Линии и каналы Сетевое оборудование. Коммутатор. 10. связи. Базовые Сетевое оборудование. Мост, повторитель. 11. | сетевые технологии | Сетевое оборудование. Кабельные системы. Проводные электрические линии связи. 12. Сетевое оборудование. Кабельные системы. Оптические линии

Список вопросов для теоретического этапа:

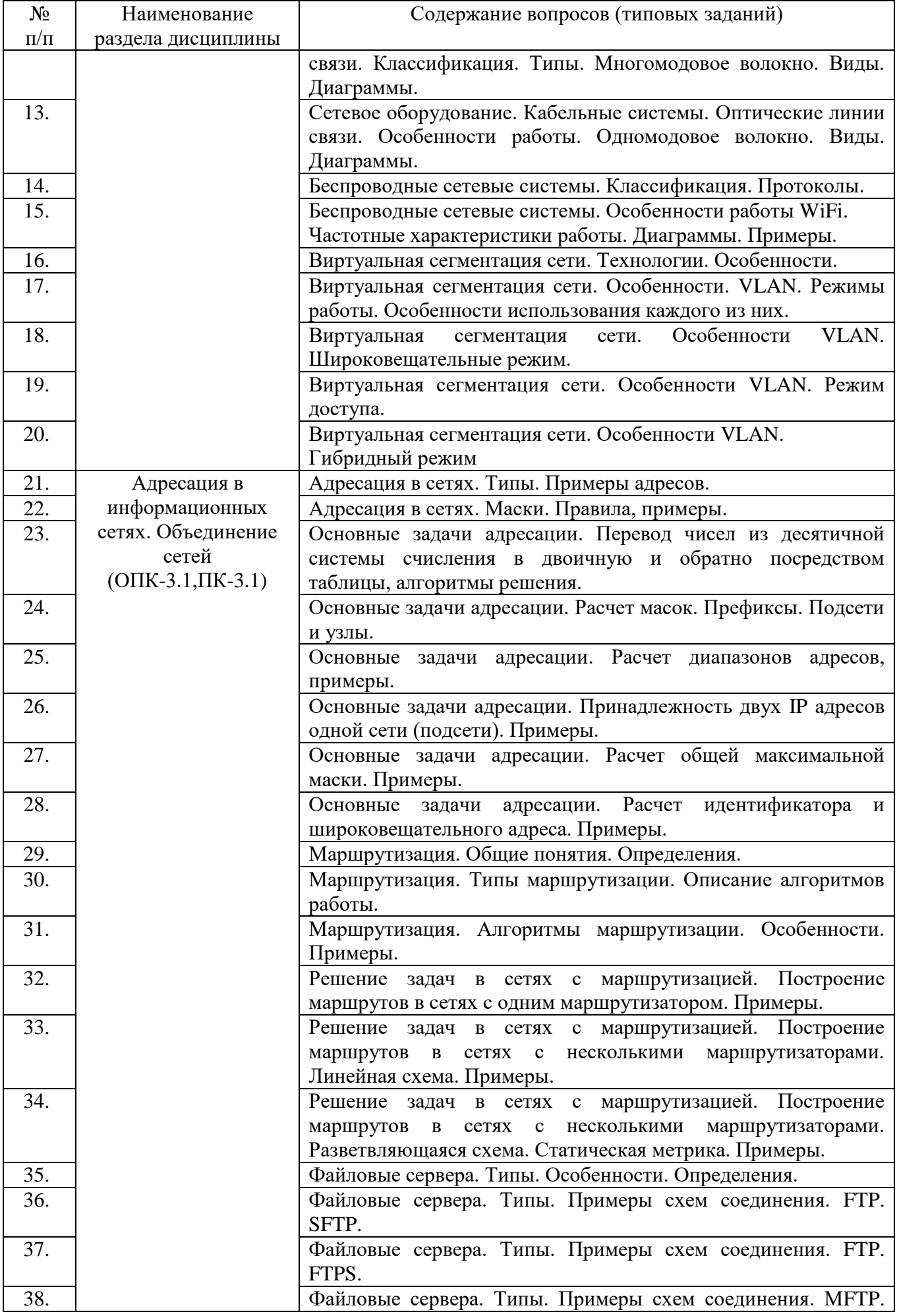

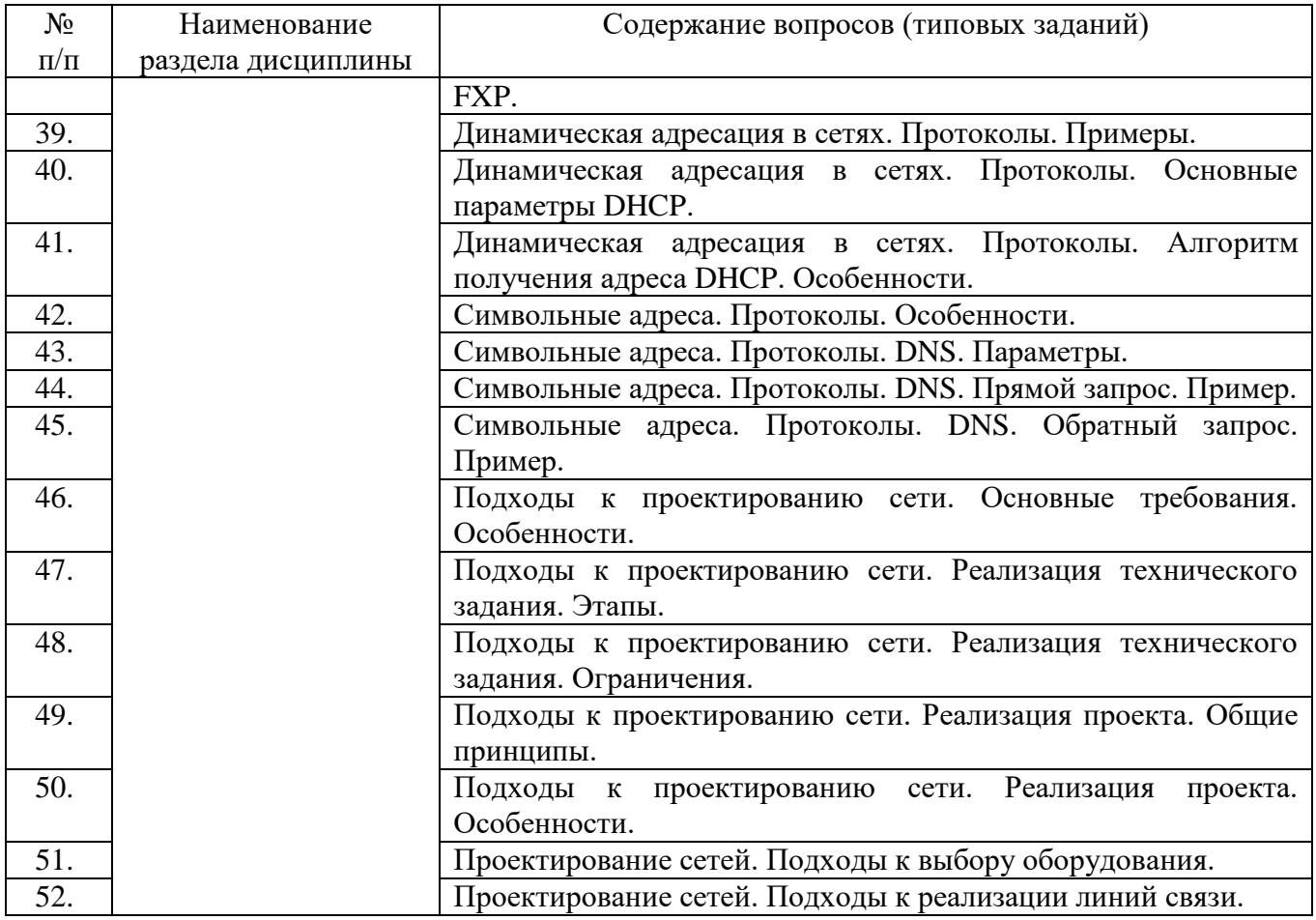

Пример типового практического задания:

## **Практическое задание**

**Вариант № 1**

- 1. Даны IP адреса:
	- 172.22.232.54 172.22.254.88 172.22.248.149

Определить:

- а) общую максимальную маску;
- б) идентификатор данной подсети;
- в) широковещательный адрес;
- г) количество подсетей, обеспечиваемых маской;
- д) количество узлов в подсети;
- Расчеты предоставить в подробном виде.
- 2. Построить мнемосхему сети: клиентские узлы: C1, C2, C3. Маршрутизаторы: R1, R2, R3, R4. Даны метрики сети:
	- $C1-C2 \Rightarrow 3, 2, 4$
	- $C1-C3 \Rightarrow 2, 3, 1$
	- $C2-C3 \Rightarrow 1, 2, 3$
- 3. Построить маршруты.
	- $C1 \Rightarrow C3$ ;  $C2 \le D1$

 Недостающие параметры определить и/или рассчитать самостоятельно. Маршрутизацию считать полностью статической. Узлам адрес шлюза не назначается.

## **5.2.2. Перечень контрольных материалов для защиты курсового проекта/ курсовой работы**

Учебным планом предусмотрено выполнение и защита одного курсового проекта на тему: «Разработка проекта корпоративной информационной сети». Итоговая аттестационная единица – зачет с оценкой. Используется следующая шкала оценивания: 2 – неудовлетворительно, 3 – удовлетворительно, 4 – хорошо, 5 – отлично. Оценка выставляется преподавателем на основе следующих критериев:

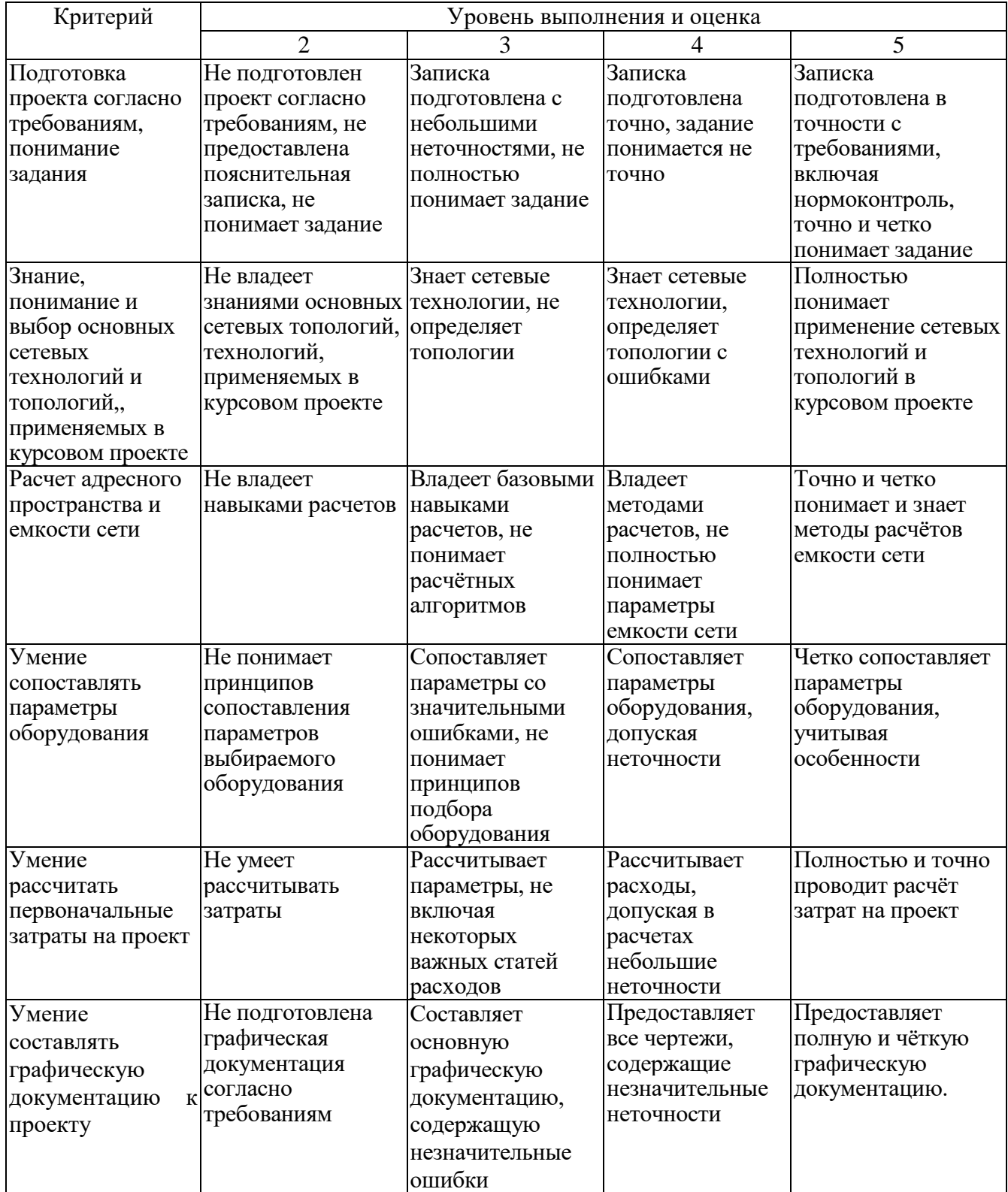

#### **Перечень тем, сопровождающих выполнение и защиту курсового проекта:**

1. Сетевые технологии. Базовые топологии. Понятие скорости.

- 2. Базовые топологии. Типы. Шина, кольцо, двойное кольцо. Особенности.
- 3. Базовые топологии. Типы. Звезда, дерево. Особенности.
- 4. Сетевые топологии. Основные характеристики, достоинства, недостатки.
- 5. Топологии построения сетей. Виды, особенности. Предназначение.
- 6. Адресация в сетях. Типы. Примеры адресов.
- 7. Адресация в сетях. Маски. Правила, примеры.
- 8. Основные задачи адресации. Перевод чисел из десятичной системы счисления в двоичную и обратно посредством таблицы, алгоритмы решения.
- 9. Основные задачи адресации. Расчет масок. Префиксы. Подсети и узлы.
- 10. Основные задачи адресации. Расчет диапазонов адресов, примеры.
- 11. Основные задачи адресации. Принадлежность двух IP адресов одной сети (подсети). Примеры.
- 12. Основные задачи адресации. Расчет общей максимальной маски. Примеры.
- 13. Основные задачи адресации. Расчет идентификатора и широковещательного адреса. Примеры.
- 14. Маршрутизация. Общие понятия. Определения.
- 15. Маршрутизация. Типы маршрутизации. Описание алгоритмов работы.
- 16. Маршрутизация. Алгоритмы маршрутизации. Особенности. Примеры.
- 17. Решение задач в сетях с маршрутизацией. Построение маршрутов в сетях с одним маршрутизатором. Примеры.
- 18. Решение задач в сетях с маршрутизацией. Построение маршрутов в сетях с несколькими маршрутизаторами. Линейная схема. Примеры.
- 19. Решение задач в сетях с маршрутизацией. Построение маршрутов в сетях с несколькими маршрутизаторами. Разветвляющаяся схема. Статическая метрика. Примеры.
- 20. Решение задач в сетях с маршрутизацией. Задачи определения метрик сети, примеры.
- 21. Решение задач в сетях с маршрутизацией. Задачи построения упрощенной схемы сети по метрикам. Пример.
- 22. Сетевое оборудование. Концентратор.
- 23. Сетевое оборудование. Коммутатор.
- 24. Сетевое оборудование. Мост, повторитель.
- 25. Сетевое оборудование. Кабельные системы. Проводные электрические линии связи.
- 26. Сетевое оборудование. Кабельные системы. Оптические линии связи. Классификация. Типы. Многомодовое волокно. Виды. Диаграммы.
- 27. Сетевое оборудование. Кабельные системы. Оптические линии связи. Особенности работы. Одномодовое волокно. Виды. Диаграммы.
- 28. Беспроводные сетевые системы. Классификация. Протоколы.
- 29. Беспроводные сетевые системы. Особенности работы WiFi. Частотные характеристики работы. Диаграммы. Примеры.
- 30. Виртуальная сегментация сети. Технологии. Особенности.
- 31. Виртуальная сегментация сети. Особенности. VLAN. Режимы работы. Особенности использования каждого из них.
- 32. Виртуальная сегментация сети. Особенности VLAN. Широковещательные режим.
- 33. Виртуальная сегментация сети. Особенности VLAN. Режим доступа.
- 34. Виртуальная сегментация сети. Особенности VLAN. Гибридный режим.
- 35. Динамическая адресация в сетях. Протоколы. Примеры.
- 36. Динамическая адресация в сетях. Протоколы. Основные параметры DHCP.
- 37. Динамическая адресация в сетях. Протоколы. Алгоритм получения адреса DHCP. Особенности.
- 38. Подходы к проектированию сети. Основные требования. Особенности.
- 39. Подходы к проектированию сети. Реализация технического задания. Этапы.
- 40. Подходы к проектированию сети. Реализация технического задания. Ограничения.
- 41. Подходы к проектированию сети. Реализация проекта. Общие принципы.
- 42. Подходы к проектированию сети. Реализация проекта. Особенности.
- 43. Проектирование сетей. Подходы к выбору оборудования.
- 44. Проектирование сетей. Подходы к реализации линий связи.
- 45. Какие вы знаете типы HTML-тэгов?
- 46. Как изменить стиль выравнивания в открывающем теге абзаца?
- 47. С помощью какого тега можно установить заголовки всех шести уровней?
- 48. Что можно создать при помощи тега title?
- 49. Поясните следующий фрагмент кода <font color="black" face="arial"><em>Веселый HTML</em></font>
- 50. Что произойдет, если тэг <font> окажется не закрытым?
- 51. Какие теги позволяют создать нумерованные и маркированные списки?
- 52. Какие теги используются для создания таблиц и определения количества строк и столбцов в таблице?
- 53. Как объединить ячейки в таблице?
- 54. Как задать шрифт для текстов внутри ячеек таблицы.
- 55. Какой тег задает границу таблицы и как изменить ее толщину?
- 56. Как задать фоновый цвет ячейкам таблицы?
- 57. Какие атрибуты тега <table> позволяют задать количество строк и столбцов в таблице?
- 58. Укажите составные части всякой ссылки?
- 59. С помощью какого атрибута тега<br/>body> можно разместить на веб-странице фоновый рисунок?
- 60. Какой вид имеет обычная гиперссылка?
- 61. Какие типы гиперссылок вы знаете?
- 62. Как сделать ссылку на почтовый ящик yourmail@mail.ru?
- 63. Как изменить размер файла изображения?
- 64. Какой атрибут тега <img> задает текст для всплывающей подсказки.
- 65. Что произойдет, если файл на который вы ссылаетесь отсутствует?
- 66. Какие основы технологии CSS вам известны?
- 67. Что определяет таблица стилей?
- 68. Что определяет свойство в заголовке документа?
- 69. Какие возможности указания фонового цвета абзаца вам известны?
- 70. Как создается стилевой файл, содержащий оформление web-сайта?
- 71. Из каких элементов управления состоит форма?
- 72. Чем отличается текстовое поля ввода отличается от поля ввода пароля?
- 73. Какой тег используется для задания поле «флажок».
- 74. Чем отличается поле «флажок» checkbox от поля «переключатель» radio?
- 75. Как задать кнопку очистки в форме, и зачем она нужна?
- 76. Какой тег используется для создания раскрывающего списка. Напишите пример работы тега.
- 77. Что такое онлайн-конструктор сайтов?
- 78. Какие онлайн-конструкторы вы знаете?
- 79. Преимущества онлайн-конструкторов.
- 80. Какие данные необходимы для регистрации в системе Wix?
- 81. Какие типы сайтов есть в Wix?
- 82. Какое назначение у кнопок «Просмотр» и «Редактор» при выборе шаблона?
- 83. Как сохранить сайт в Wix?
- 84. Что такое публикация сайта?
- 85. Как опубликовать сайт в Wix?
- 86. По какому адресу можно посмотреть опубликованный сайт?
- 87. Из каких составных частей состоит шаблон Wix?
- 88. Назначение кнопка «Wix» в верхней панели.
- 89. Отличия кнопки «редактор сайта» от кнопки «редактор Mobile».
- 90. Зачем нужны линейки и направляющие?
- 91. Зачем нужна сетка?
- 92. Отличия кнопки «Сохранить» от кнопки «Публикация»
- 93. Назначение кнопки «Страницы»
- 94. Назначение кнопки «Дизайн»
- 95. Назначение кнопки «Добавить»
- 96. Что такое рабочая область?
- 97. Как сменить активную страницу?
- 98. В каком меню можно подключить приложение или виджет?
- 99. Отличия приложений от виджетов.
- 100. Категории приложений в Wix.
- 101. Как удалить приложение?

## **5.3. Типовые контрольные задания (материалы) для текущего контроля в семестре**

*Текущий контроль* осуществляется в течение семестра на этапах выполнения и защиты лабораторных работ.

В методических указаниях к выполнению лабораторных работ по дисциплине содержится перечень лабораторных работ, указана цель, необходимые для выполнения теоретические и методические указания к работе,

рассмотрены примеры выполнения задач лабораторной работы, представлены индивидуальные варианты заданий и перечень контрольных вопросов.

## **5.3.1. Перечень заданий для текущего контроля в семестре**

«Выполнение» лабораторной работы предполагает демонстрацию студентом результатов выполнения заданий, необходимых файлов (документов или программ), а также работоспособности системы (если предполагается задачами лабораторной работы). Полные перечни заданий с примерами выполнения приведены в методических указаниях (см. перечень учебных изданий и учебнометодических материалов 7). Примерные варианты заданий приведены в следующей таблице.

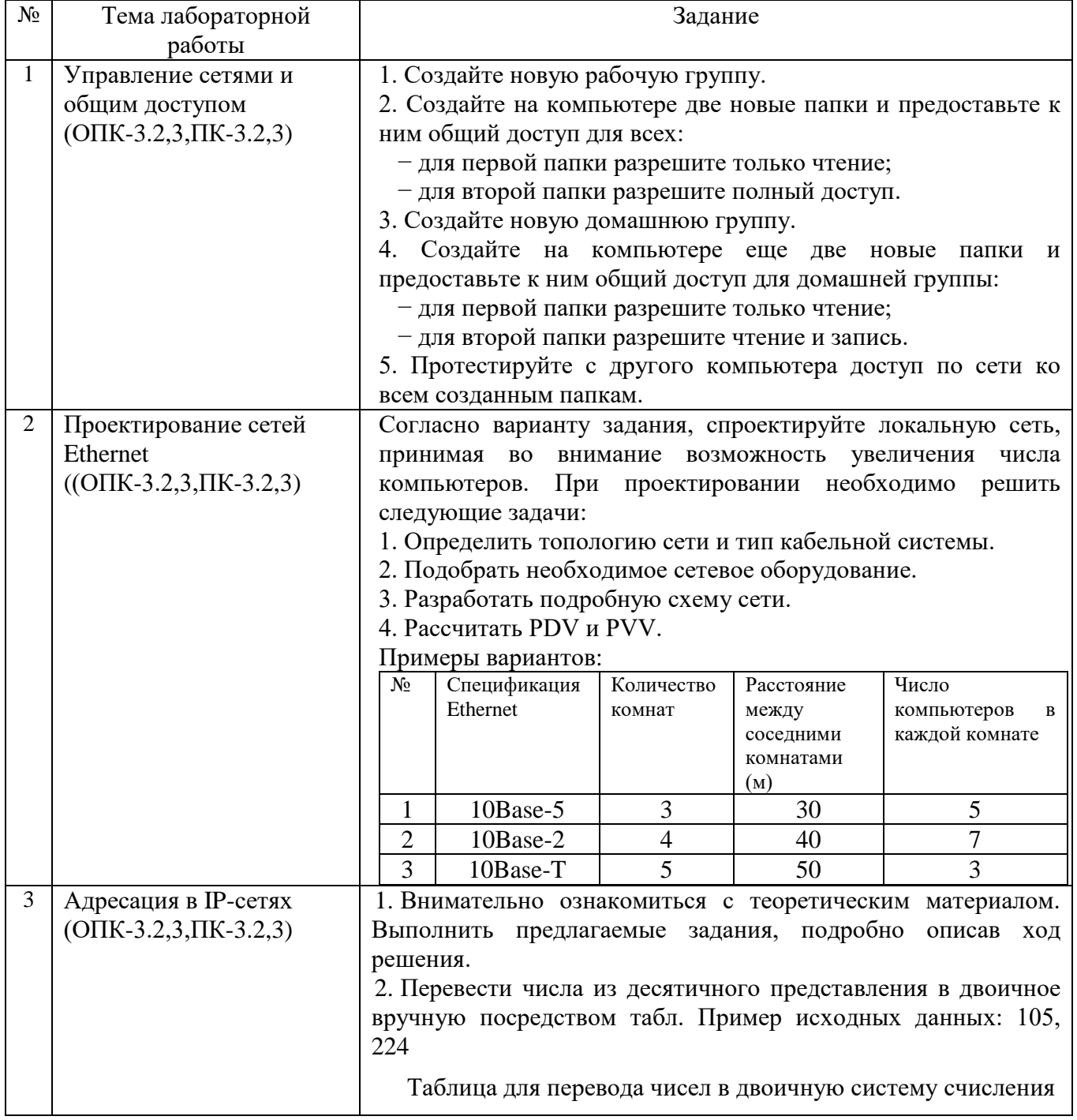

## **Курс 3 Семестр 5**

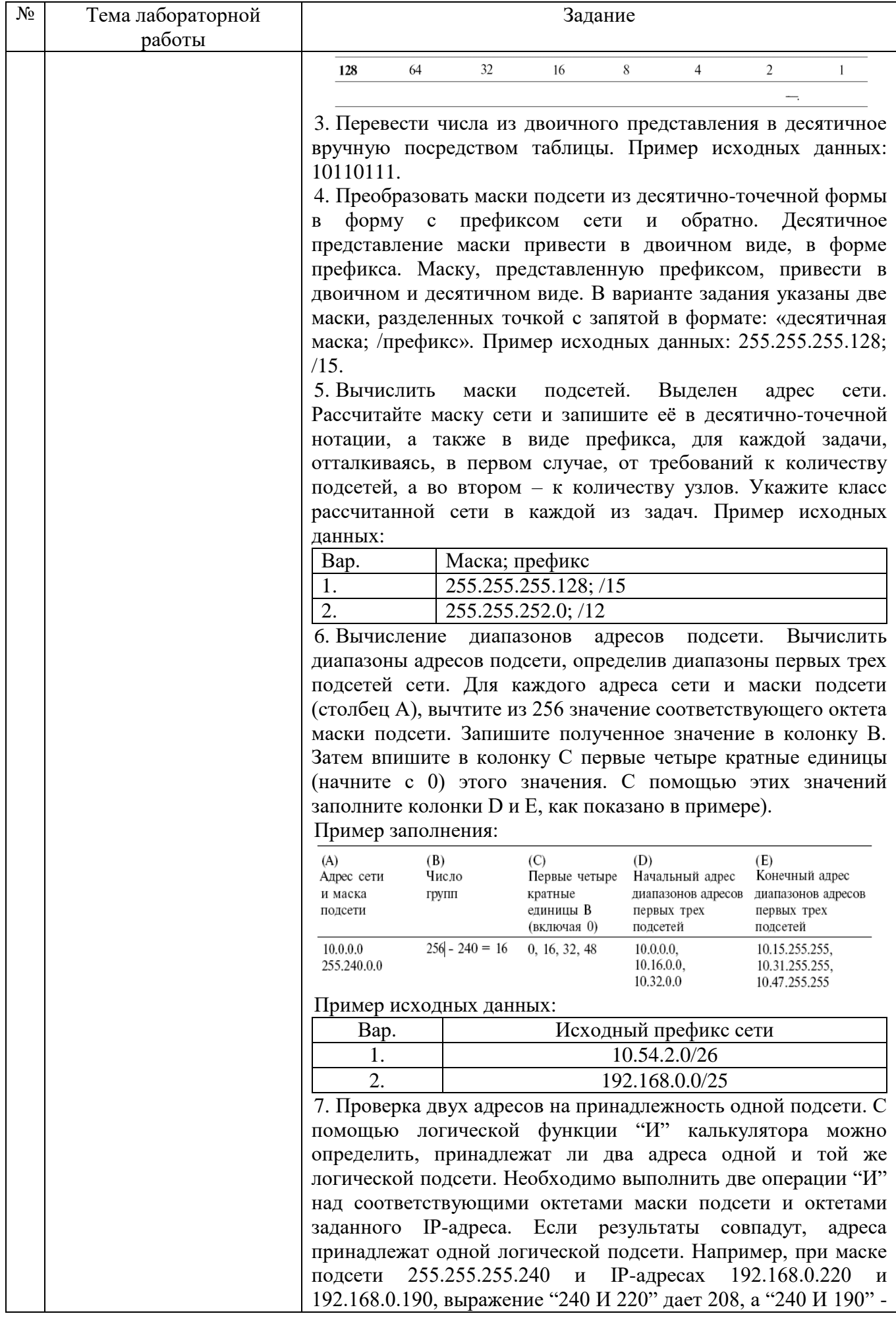

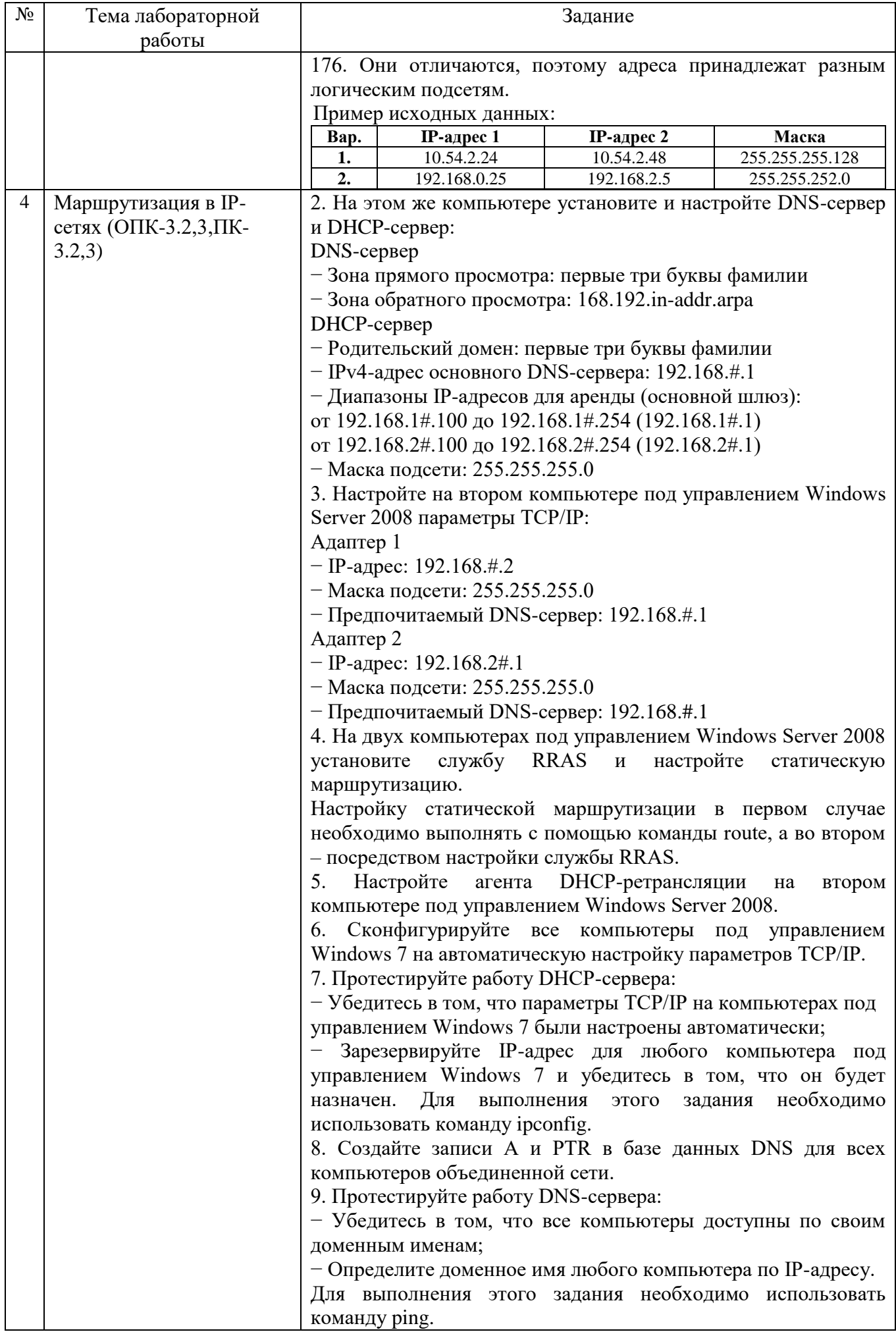

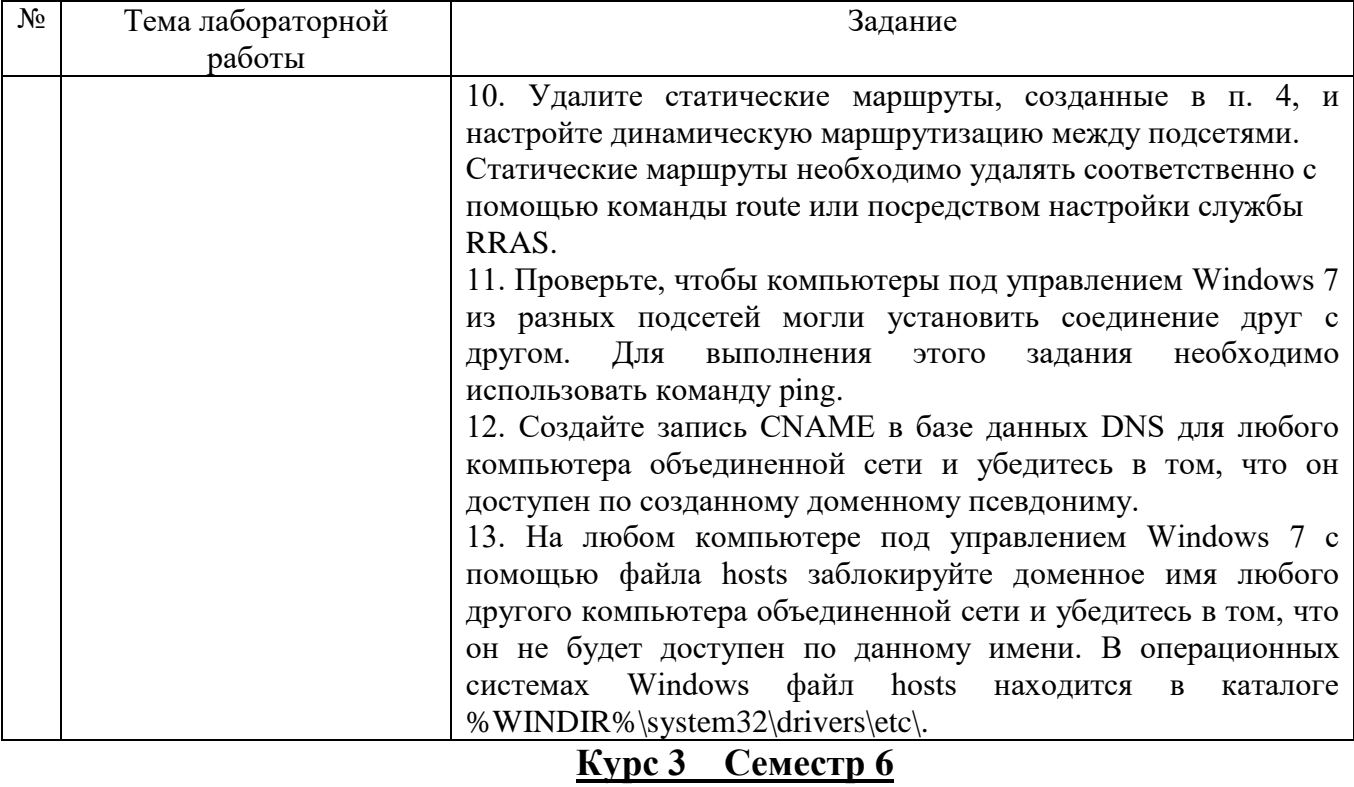

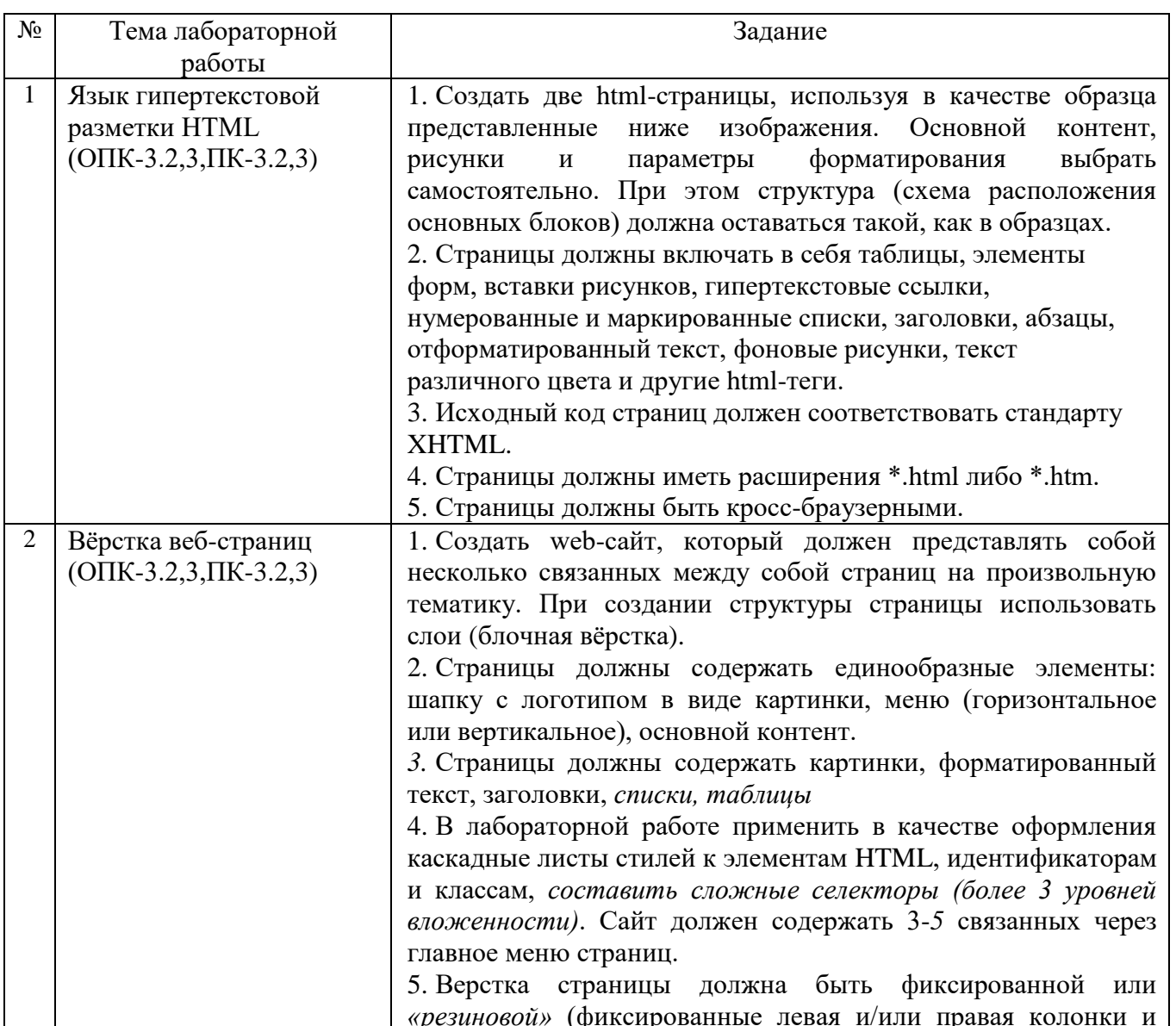

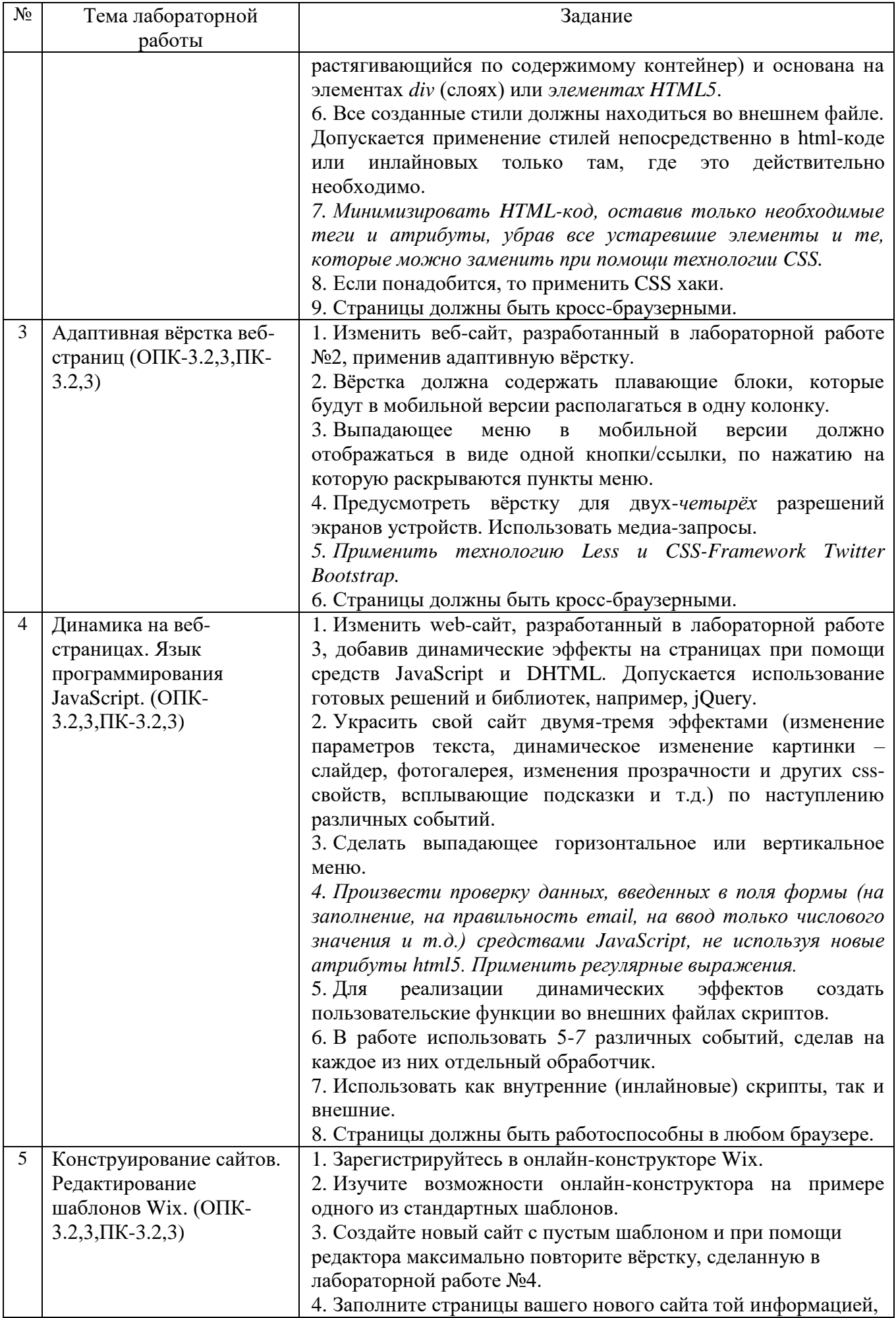

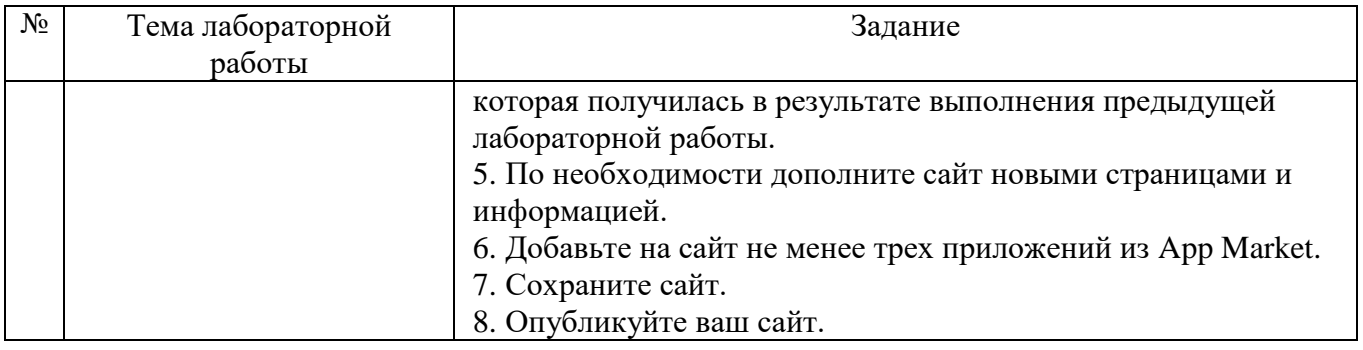

## 5.3.2. Перечень контрольных вопросов

«Защита» лабораторной работы проводиться в форме собеседования (устного опроса) студента, направленного на проверку уровня усвоения материала и понимания теоретических основ, используемых в процессе выполнения работы, и решения типовых задач самоконтроля по тематике лабораторной работы, показывающих уровень понимания и владения практическими основами.

Для защиты необходимо представить в печатной (электронной) форме отчет по лабораторной работе, выполненной самостоятельно, полностью и в соответствии со всеми требованиями, приведёнными в методических указаниях к выполнению лабораторных работ.

| Номер          | Тема лабораторной         | Контрольные вопросы                                              |
|----------------|---------------------------|------------------------------------------------------------------|
| лабораторной   | работы                    |                                                                  |
| работы         |                           |                                                                  |
|                | Управление сетями и       | 1. Что такое информационная сеть?                                |
|                | общим доступом            | 2. Где применяется информационная сеть?                          |
|                | $(O\Pi K-3.1, \Pi K-3.1)$ | 3. Как<br>операционных<br>Windows<br>$\, {\bf B} \,$<br>системах |
|                |                           | осуществляется установка и настройка сети?                       |
|                |                           | 4. Что<br>Windows<br>операционных<br>системах<br>$\, {\bf B}$    |
|                |                           | называется рабочей группой?                                      |
|                |                           | 5. Что<br>Windows<br>$\mathbf{B}$<br>операционных<br>системах    |
|                |                           | называется рабочей группой?                                      |
|                |                           | 6. Как присоединить компьютер к рабочей группе?                  |
|                |                           | 7. Как создать новую рабочую группу?                             |
|                |                           | Windows<br>8. Что<br>операционных<br>$\, {\bf B}$<br>системах    |
|                |                           | называется домашней группой?                                     |
|                |                           | 9. Как присоединить компьютер к домашней группе?                 |
|                |                           | 10. Как создать новую домашнюю группу?                           |
|                |                           | 11. Как<br>Windows<br>операционных<br>системах<br>$\mathbf{B}$   |
|                |                           | осуществляется настройка общего доступа?                         |
|                |                           | 12. Какие существуют разрешения на доступ к                      |
|                |                           | ресурсам компьютера?                                             |
| $\overline{2}$ | Проектирование сетей      | 1. Как можно классифицировать сети по размеру                    |
|                | Ethernet (OIIK-3.1, IIK-  | сети?                                                            |
|                | 3.1)                      | 2. Что называют топологией сети? Как можно                       |
|                |                           | классифицировать сети по типу топологии сети?                    |
|                |                           | 3. Как можно классифицировать сети по типу                       |
|                |                           | функционального взаимодействия?                                  |
|                |                           | 4. Как можно классифицировать сети по типу                       |
|                |                           | технологии передачи?                                             |

Курс 3 Семестр 5

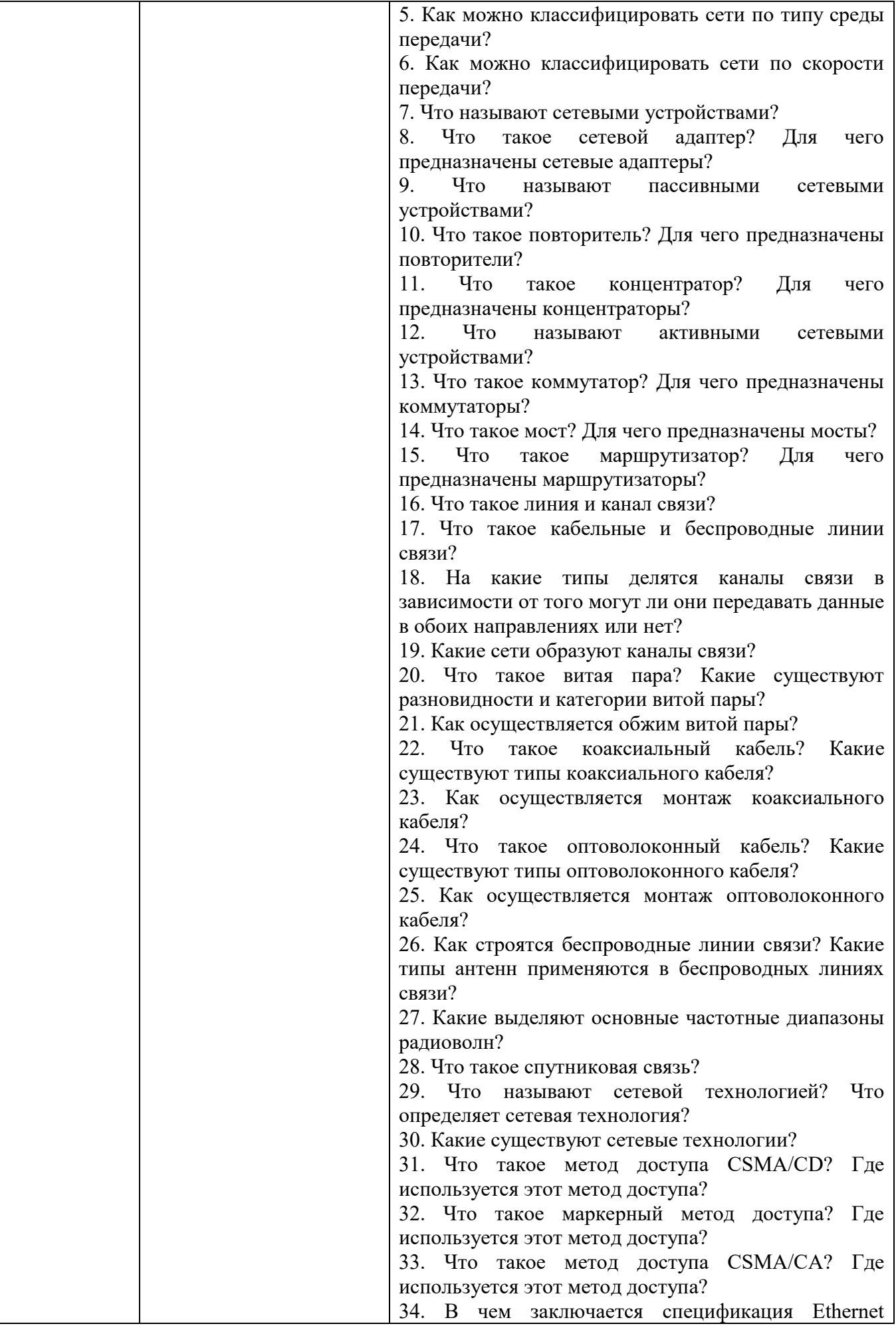

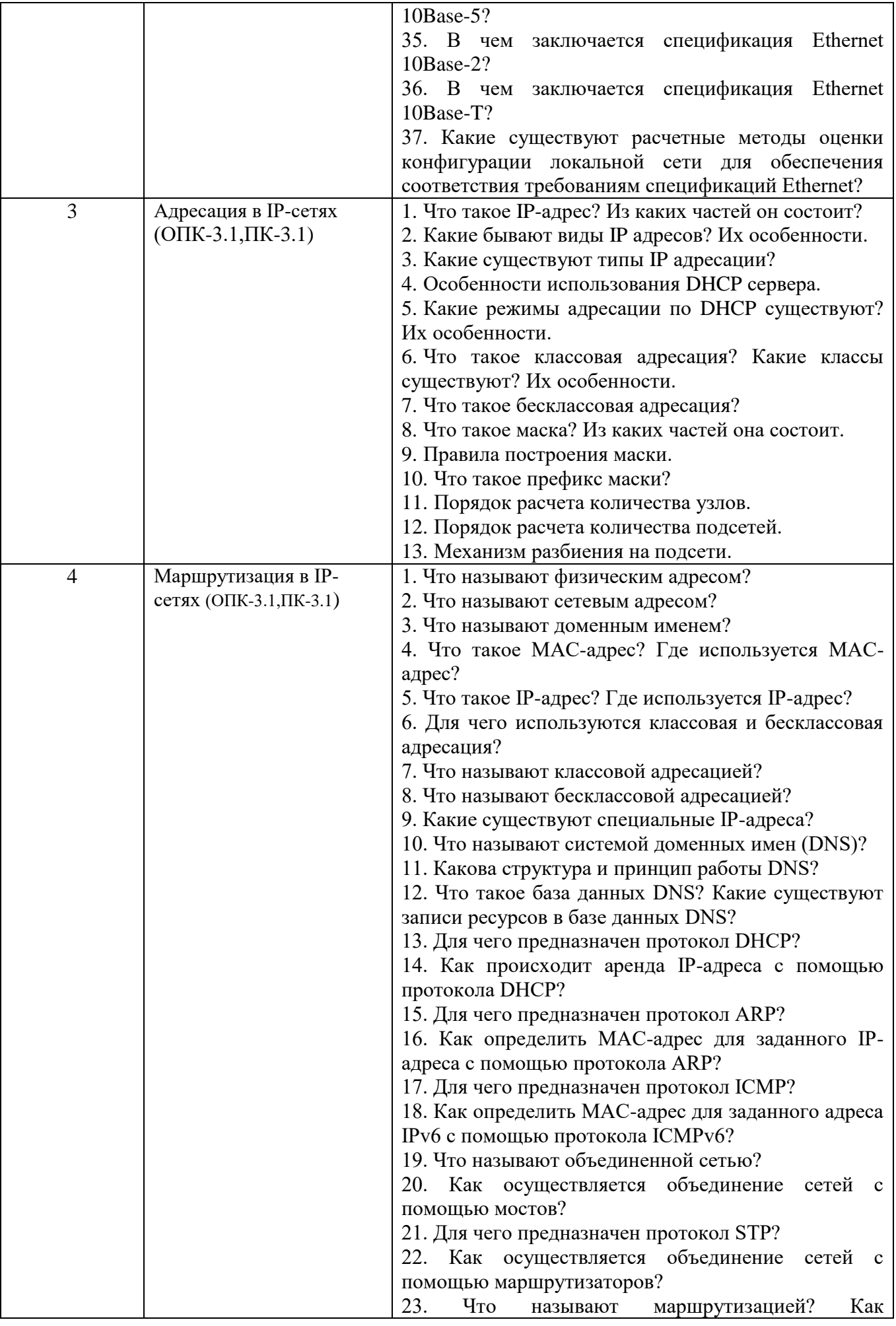

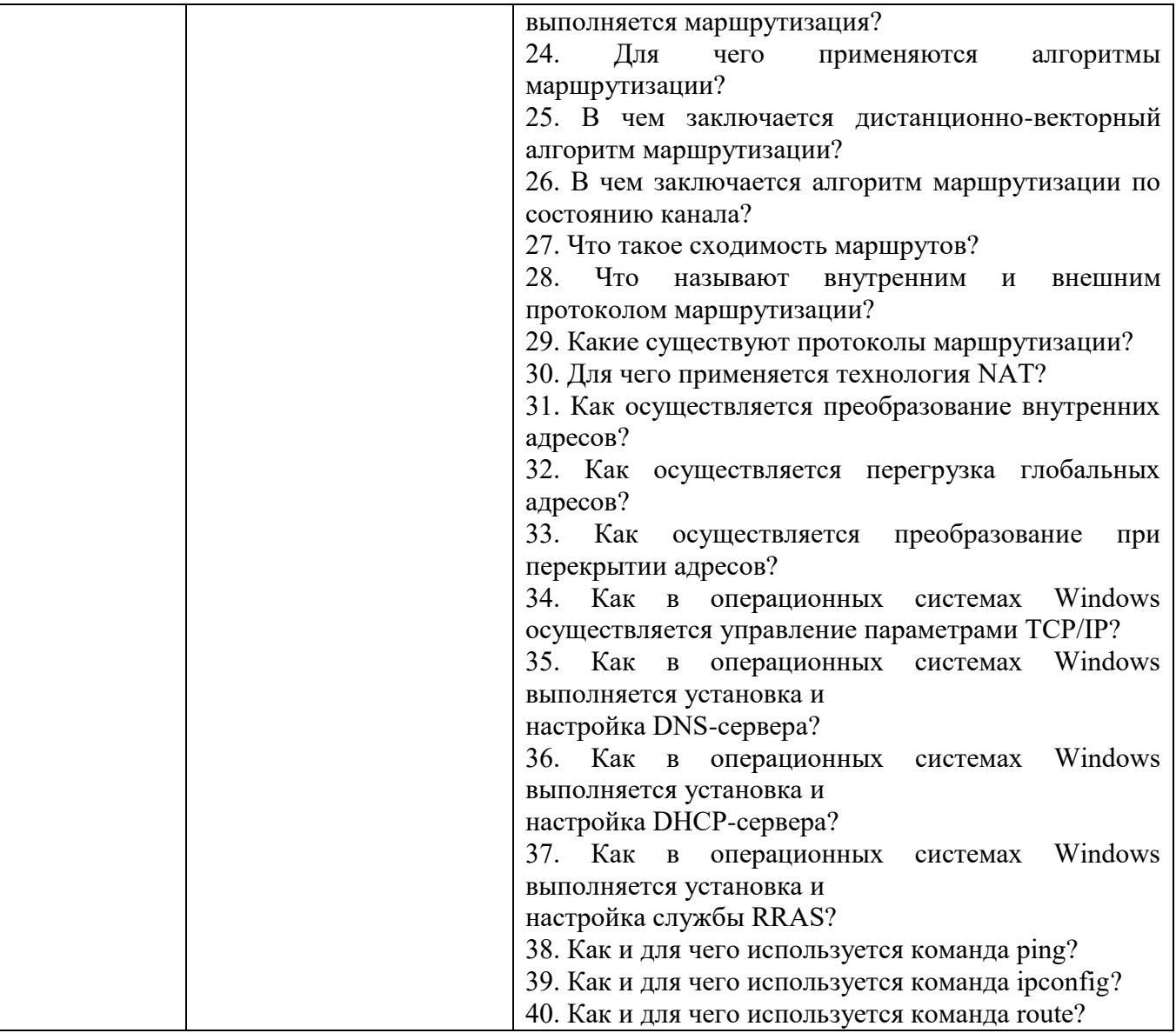

## <u>Курс 3 Семестр 6</u>

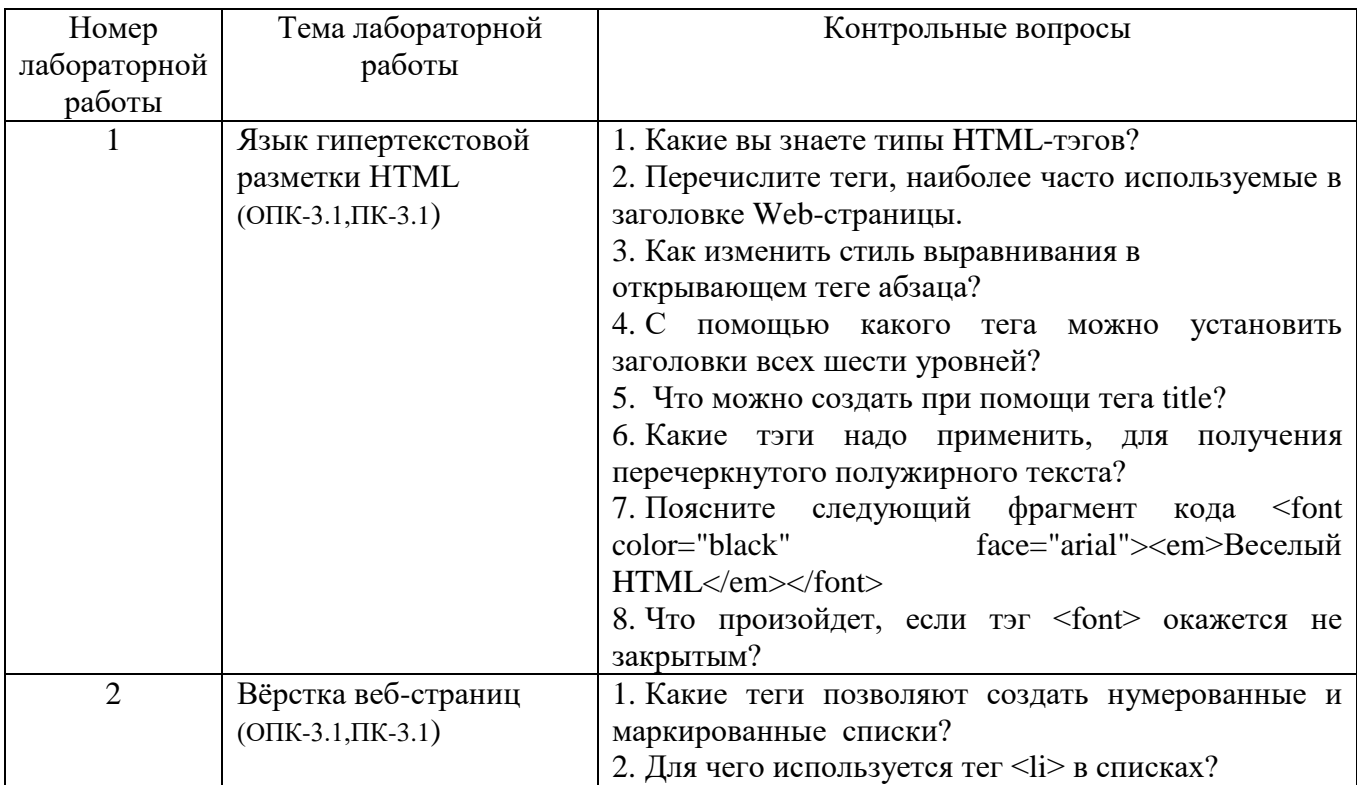

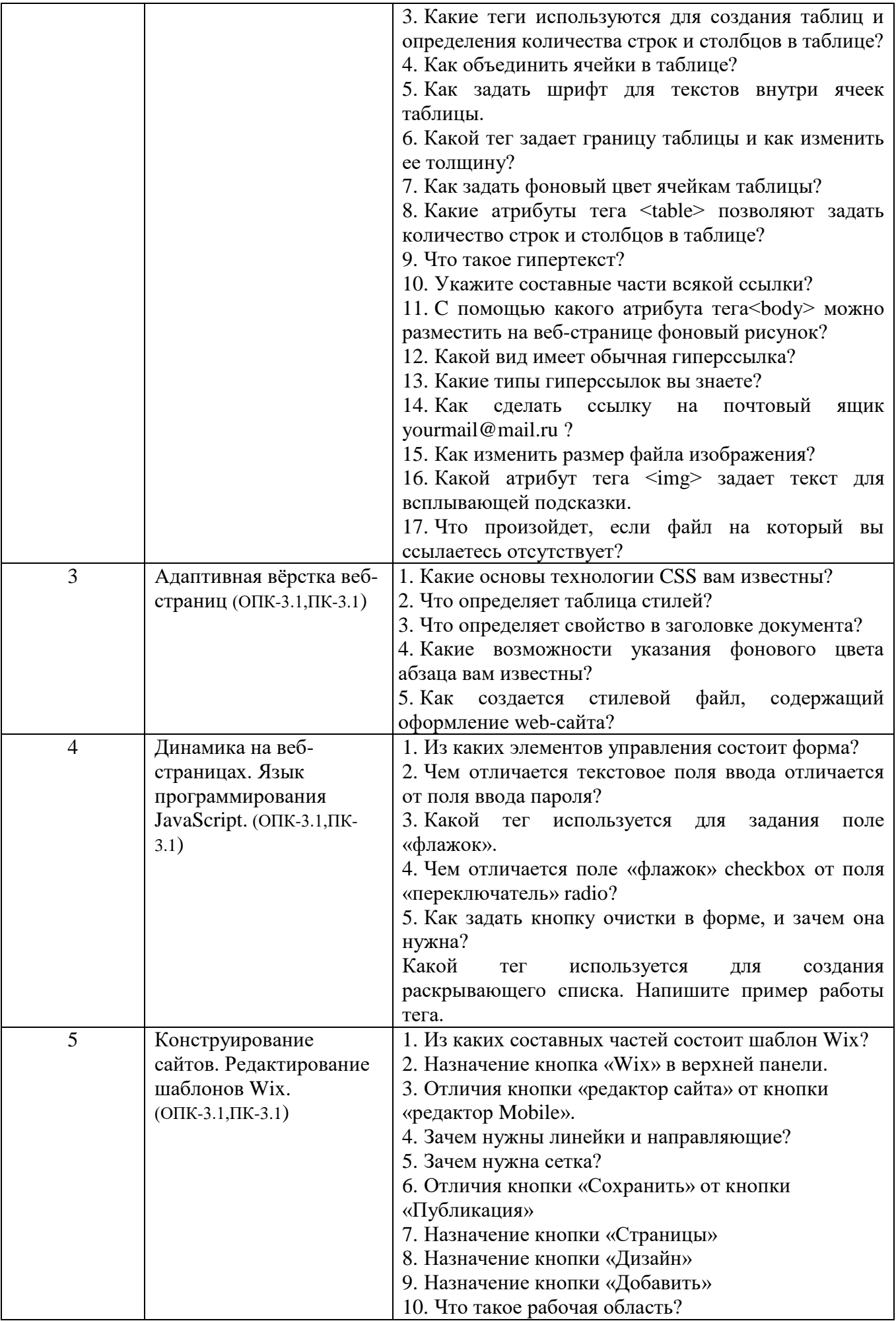

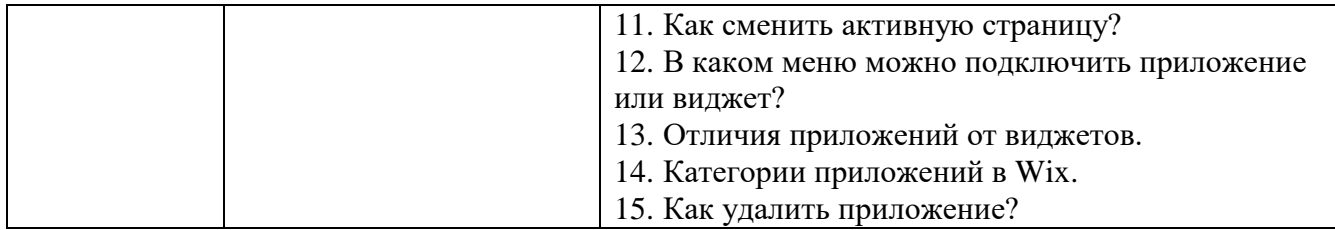

Критерии оценки лабораторной работы: лабораторная работа считается защищенной, если студент успешно, самостоятельно полностью выполнил задание к работе, во время собеседования (устного опроса) правильно ответил на заданные преподавателем дополнительные вопросы.

## 5.4. Описание критериев оценивания компетенций и шкалы оценивания

При промежуточной аттестации в форме экзамена используется следующая шкала оценивания: 2 – неудовлетворительно, 3 – удовлетворительно, 4 – хорошо,  $5-$ отлично.

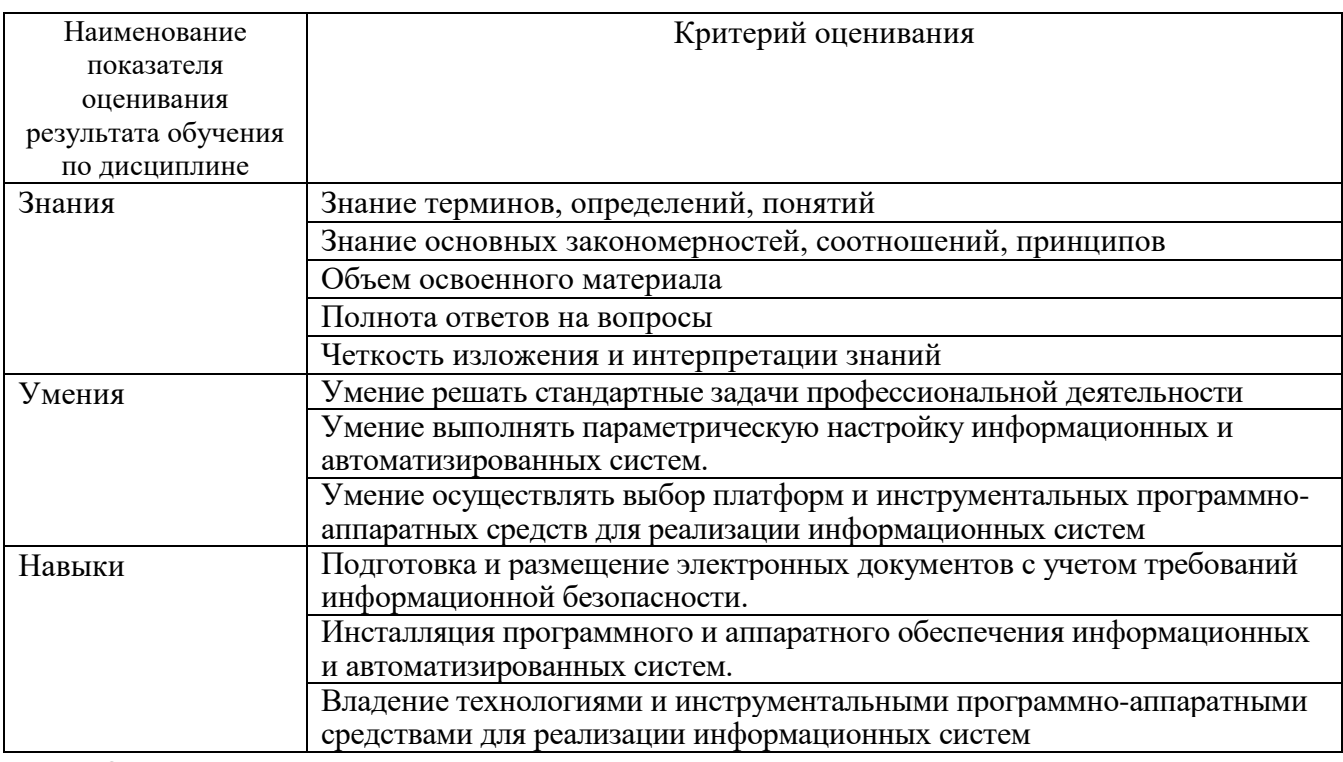

Критериями оценивания достижений показателей являются:

Оценка преподавателем выставляется интегрально учётом **BCCX**  $\mathbf{c}$ показателей и критериев оценивания.

### Оценка сформированности компетенций по показателю Знания.

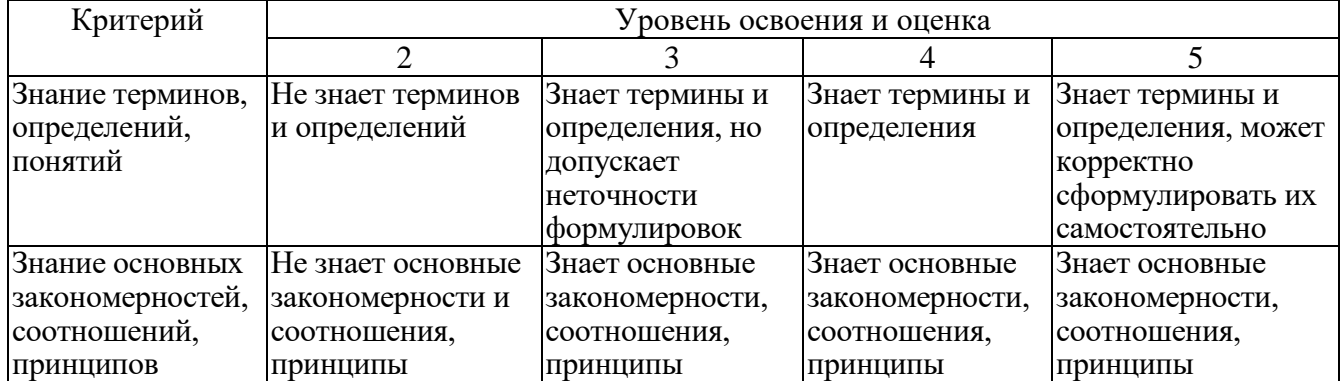

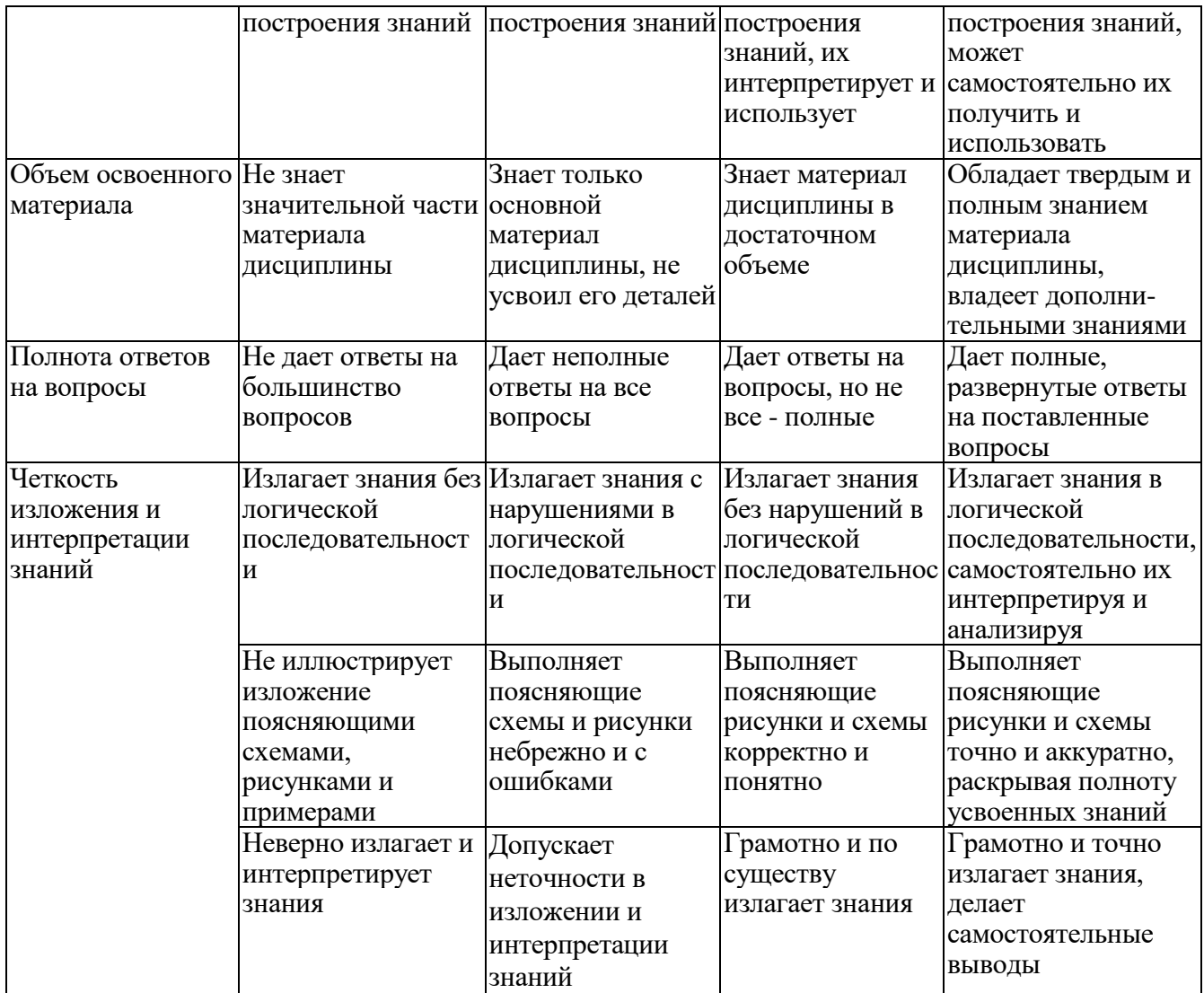

# Оценка сформированности компетенций по показателю Умения.

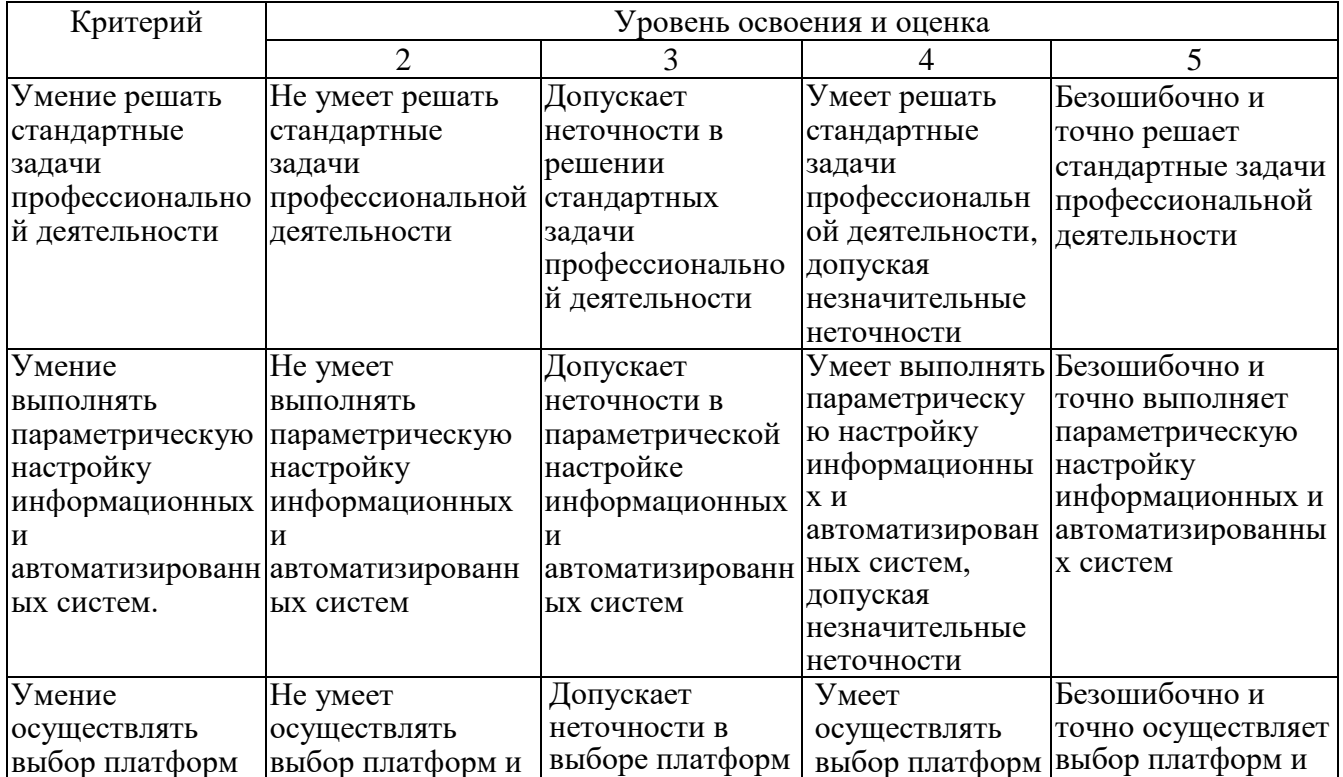

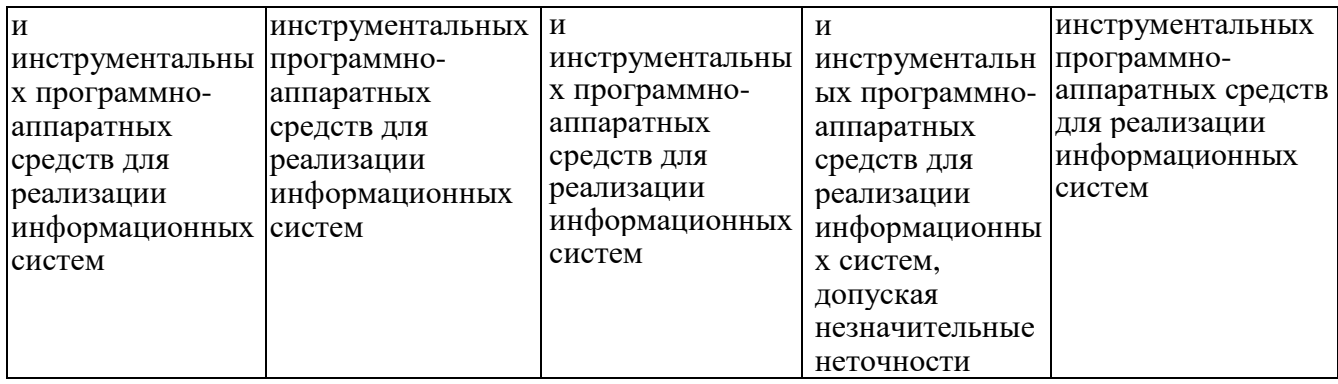

Оценка сформированности компетенций по показателю **Навыки**.

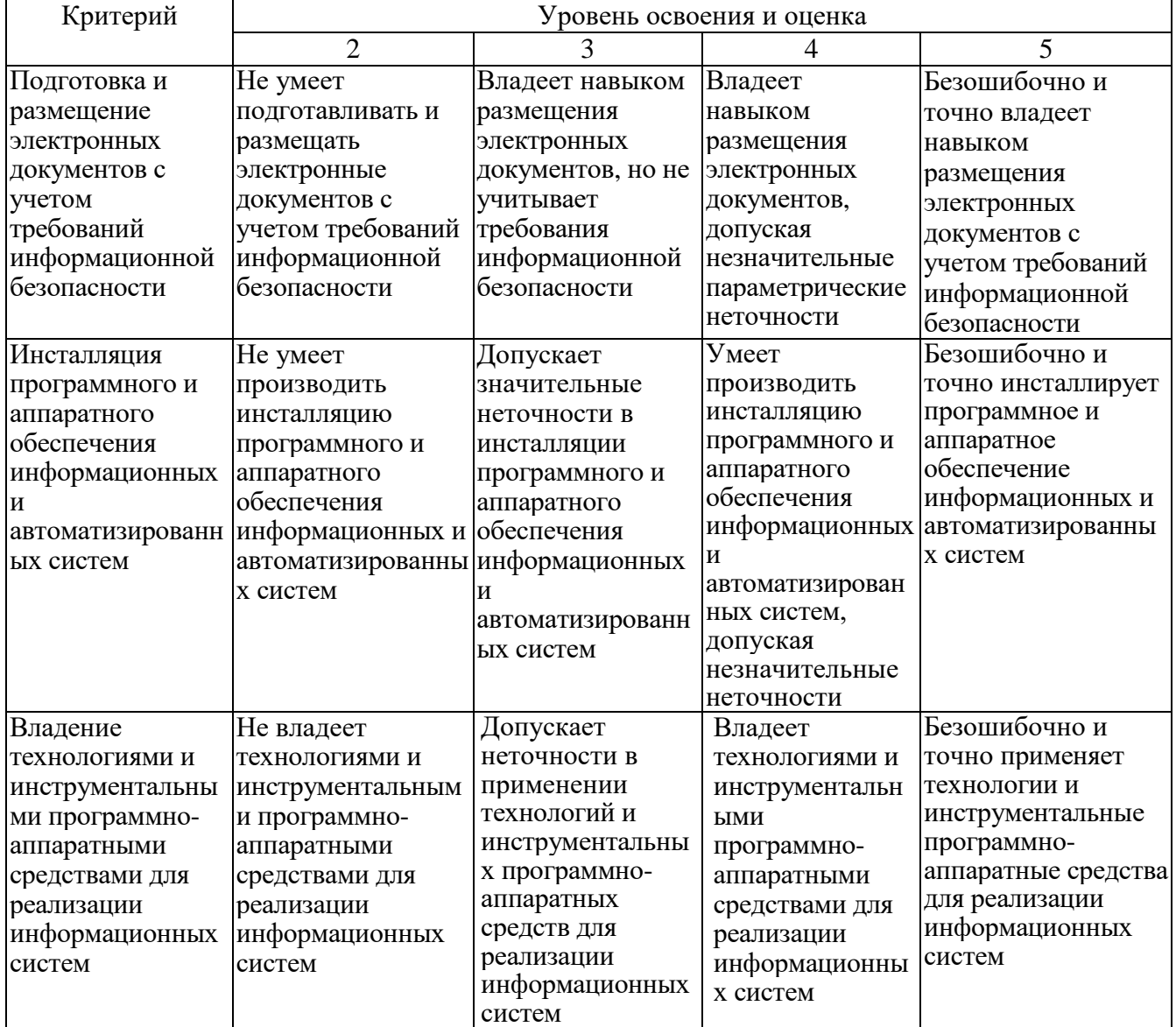

## **6. МАТЕРИАЛЬНО-ТЕХНИЧЕСКОЕ И УЧЕБНО-МЕТОДИЧЕСКОЕ ОБЕСПЕЧЕНИЕ**

#### **6.1. Материально-техническое обеспечение**

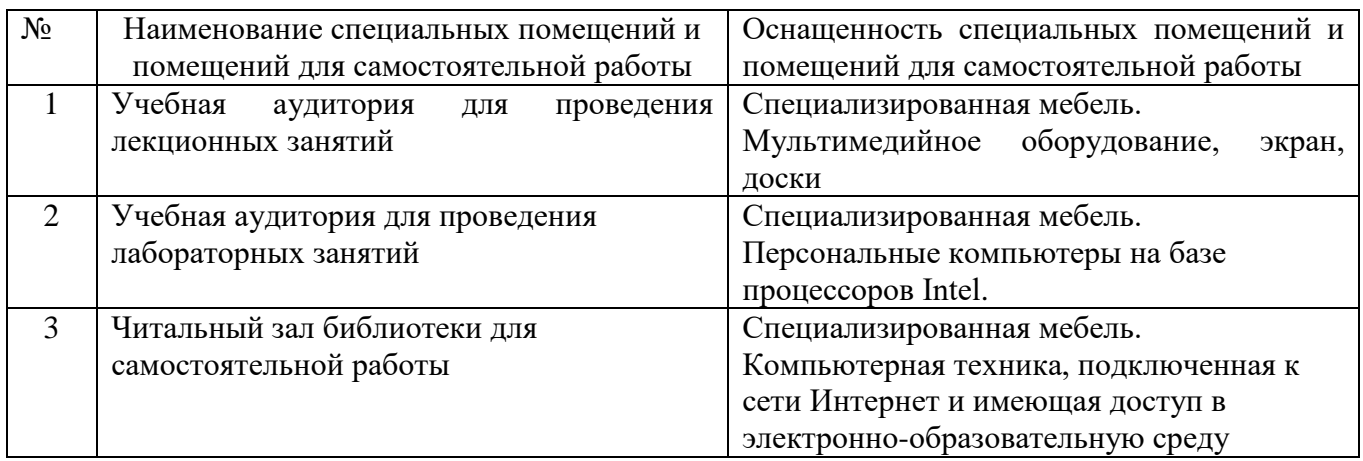

#### **6.2. Лицензионное и свободно распространяемое программное обеспечение**

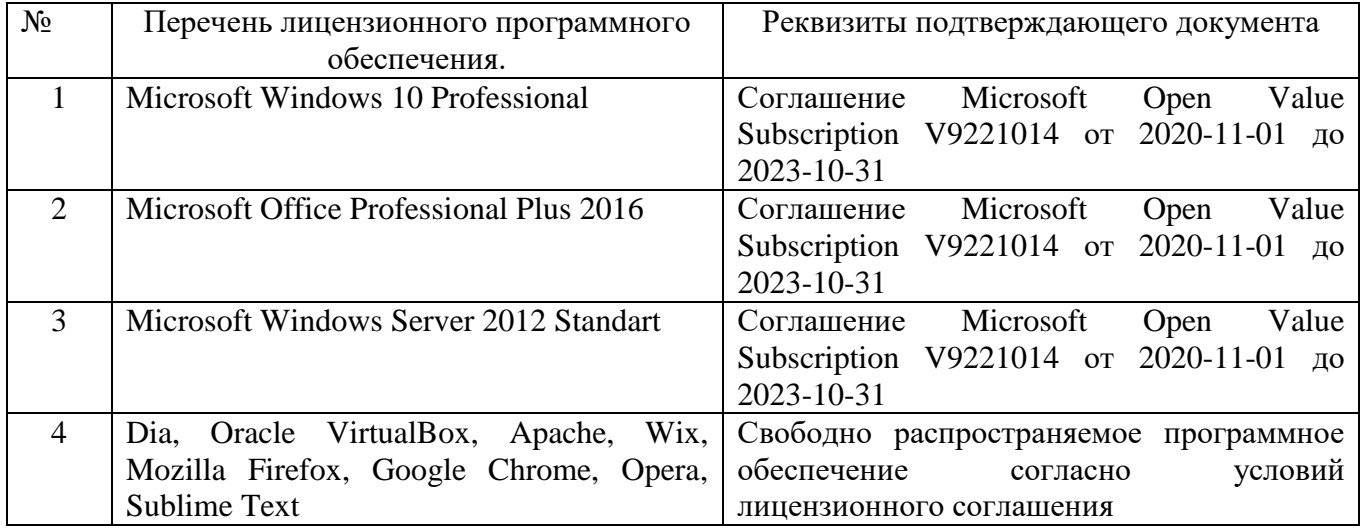

#### **6.3. Перечень учебных изданий и учебно-методических материалов**

- 1. Бройдо, В.Л. Вычислительные системы, сети и телекоммуникации: Учебник для вузов, 4-е издание / В.Л. Бройдо, О.П. Ильина. – СПб.: Питер, 2010. – 560 с.
- 2. Ватаманюк А.И. Создание, обслуживание и администрирование сетей на 100% / А.И. Ватаманюк. – СПб.: Питер, 2010. – 288 с.
- 3. Глухоедов, А.В. Инфокоммуникационные системы и сети: конспект лекций: учебное пособие / А.В. Глухоедов. – Белгород: Изд-во БГТУ, 2017. – 160 с.
- 4. Инфокоммуникационные системы и сети: методические указания к выполнению лабораторных работ / сост. А.В. Глухоедов. – Белгород: Изд-во БГТУ, 2017. – 72 с.
- 5. Голдовский, Я.М. Маршрутизация в IP-сетях: Учебное пособие / Я.М. Голдовский, Б.В. Желенков. – М: МИИТ, 2007. – 151 c.
- 6. Лавров, Д.Н. Сети и системы телекоммуникаций: учебное пособие / Д.Н. Лавров. – Омск: Изд-во ОмГУ, 2006. – 183 c.
- 7. Моримото, Р. Microsoft Windows Server 2008 R2. Полное руководство / Р. Маримото, М. Ноэл, О. Драуби и др.; пер. с англ. Я.П. Волкова [и др.]. – М.: ООО «И.Д. Вильямс», 2011. – 1456 с.: ил.
- 8. Олифер, В.Г. Компьютерные сети. Принципы, технологии, протоколы: Учебник для вузов, 3-е издание / В.Г. Олифер, Н.А. Олифер. – СПб.: Питер, 2009. – 958 с.: ил.
- 9. Олифер, В.Г. Основы компьютерных сетей / В.Г. Олифер, Н.А. Олифер. – СПб.: Питер, 2009. – 352 с.: ил.
- 10.Паркер, Т. TCP/IP. Для профессионалов, 3-е издание / Т. Паркер, К. Сиян; пер. с англ. Е. Матвеев. – СПб.: Питер, 2004. – 859 с.: ил. Семенов, А.Б. Структурированные кабельные системы, 5-е издание / А.Б. Семенов, С.К. Стрижаков, И.Р. Сунчелей. – М.: Компания АйТи; ДМК Пресс, 2006. – 640 с.
- 11.Снейдер, Й. Эффективное программирование TCP/IP. Библиотека программиста / Й. Снейдер; пер. с англ. А Слинкин. – СПб.: Питер, 2002. – 320 с.: ил.
- 12.Таненбаум, Э. Компьютерные сети. 5-е издание / Э. Таненбаум, Д. Уэзеролл; пер. с англ. А. Гребеньков. – СПб.: Питер, 2012. – 960 с.: ил.
- 13.Чеппел, Л. TCP/IP. Учебный курс / Л. Чеппел, Э. Титтел; пер. с англ. Ю. Гороховский. – СПб.: БХВ-Петербург, 2003. – 976 с.: ил.
- 14.The IEEE Standards Association [Электронный ресурс]. URL: <http://standards.ieee.org/>

## **6.4. Перечень интернет ресурсов, профессиональных баз данных, информационно-справочных систем**

- 1. [http://it.bstu.ru](http://it.bstu.ru/) Сайт кафедры информационных технологий БГТУ им. В.Г. Шухова.
- 2. [http://ntb.bstu.ru.](http://ntb.bstu.ru/) Официальный сайт научно-технической библиотеки БГТУ им. В.Г. Шухова.
- 3. [n-t.ru](http://www.n-t.ru/) Наука и техника" электронная библиотека.
- 4. [nature.ru](http://www.nature.ru/) "Научная сеть" научно-образовательные ресурсы.
- 5. [intuit.ru](http://www.intuit.ru/) "Интернет-университет информационных технологий".
- 6. [ixbt.com](http://www.ixbt.com/) *-* Форум IT-специалистов
- 7. [cyberforum.ru](http://www.cyberforum.ru/) *-* Форум программистов и сисадминов Киберфорум
- 8. [habr.com](https://habr.com/) Сообщество IT-специалистов
- 9. [http://webref.ru/ -](http://webref.ru/%20-) Справочник HTML и CSS
- 10[.http://ru.wix.com](http://ru.wix.com/)**/ -** Конструктор сайтов Wix